# <span id="page-0-0"></span>Hardware Locality (hwloc) 0.9.3

Generated by Doxygen 1.6.1

Tue Nov 24 21:47:26 2009

# **Contents**

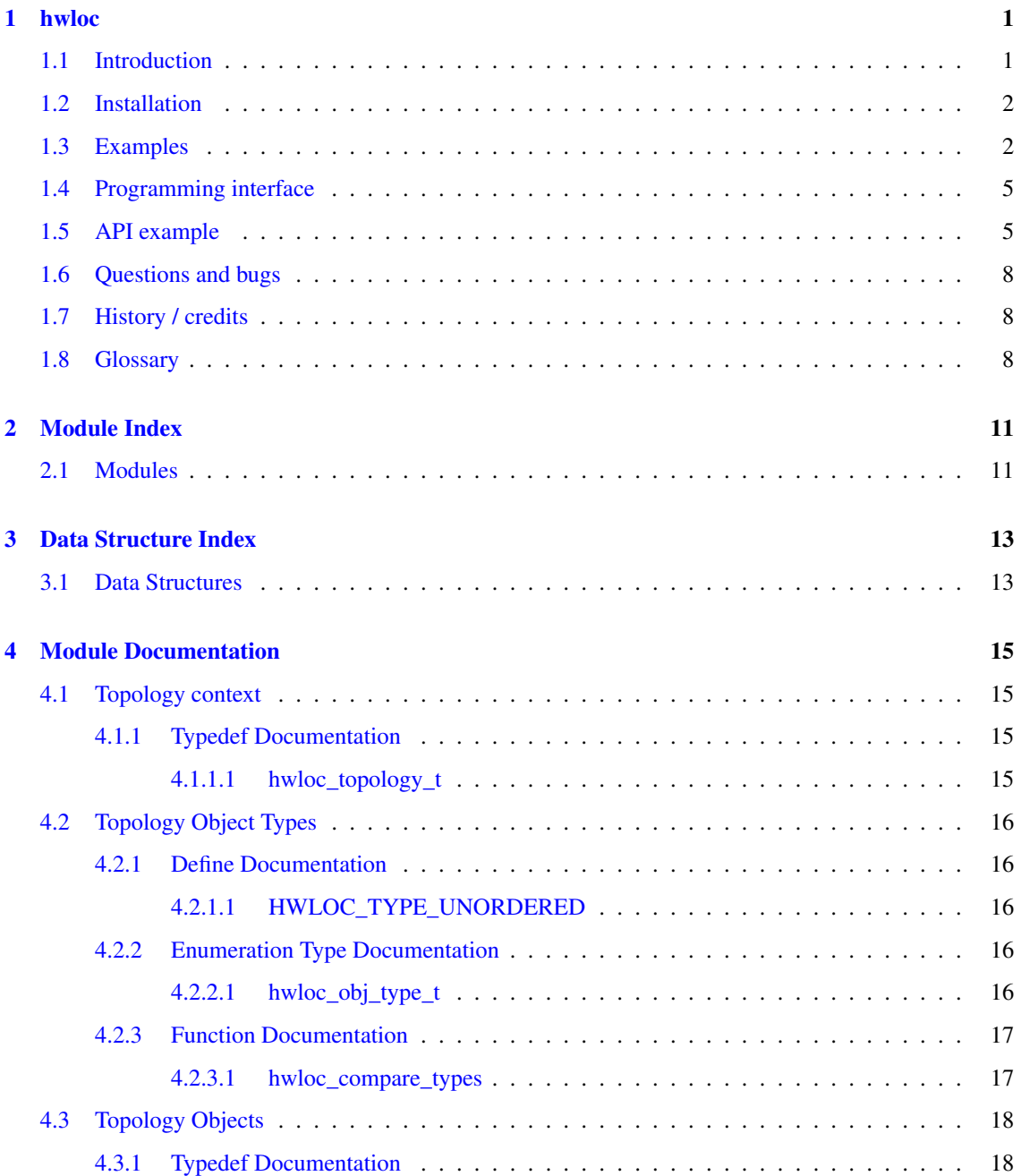

# ii CONTENTS

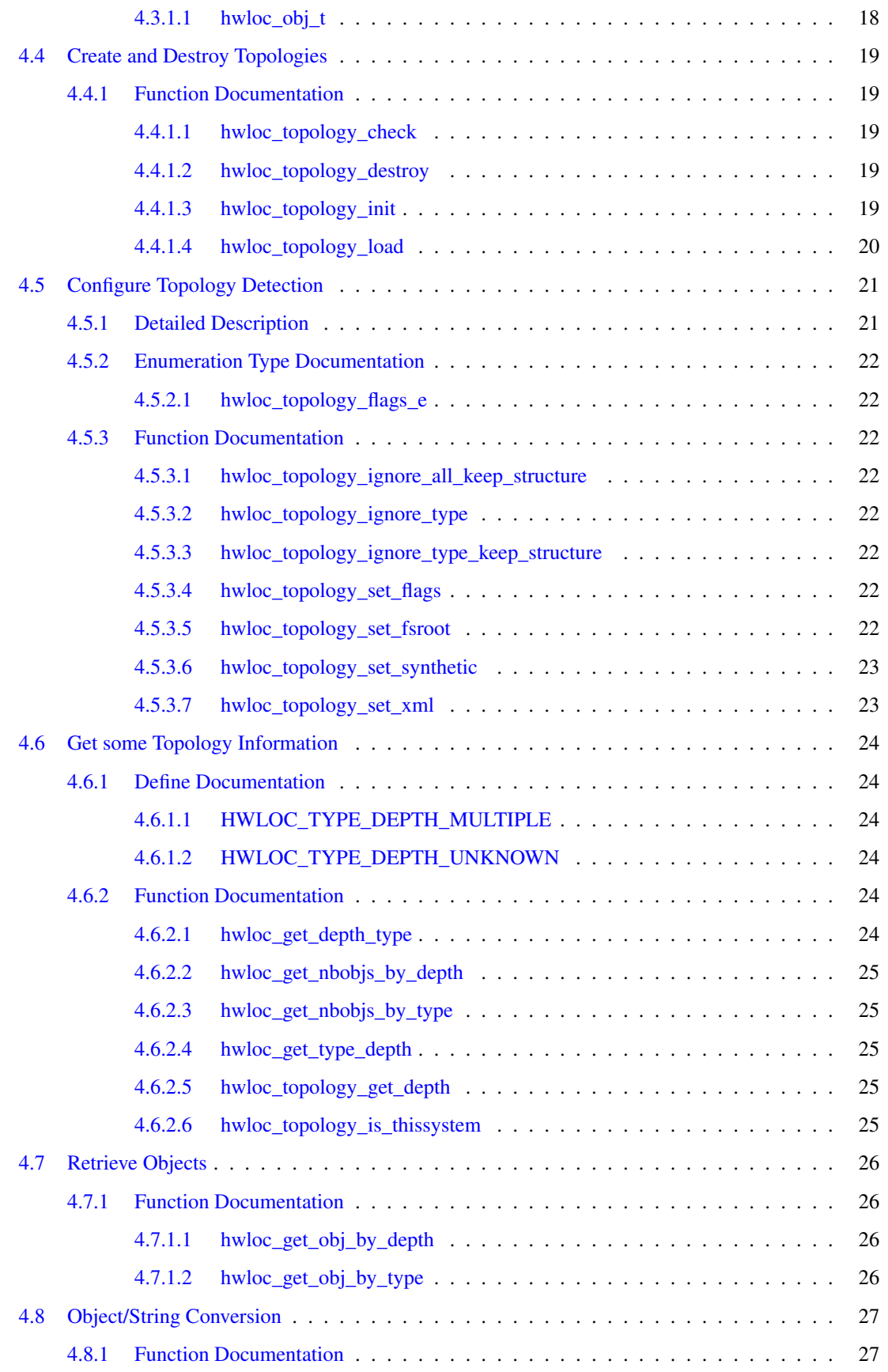

Generated on Tue Nov 24 21:47:26 2009 for Hardware Locality (hwloc) by Doxygen

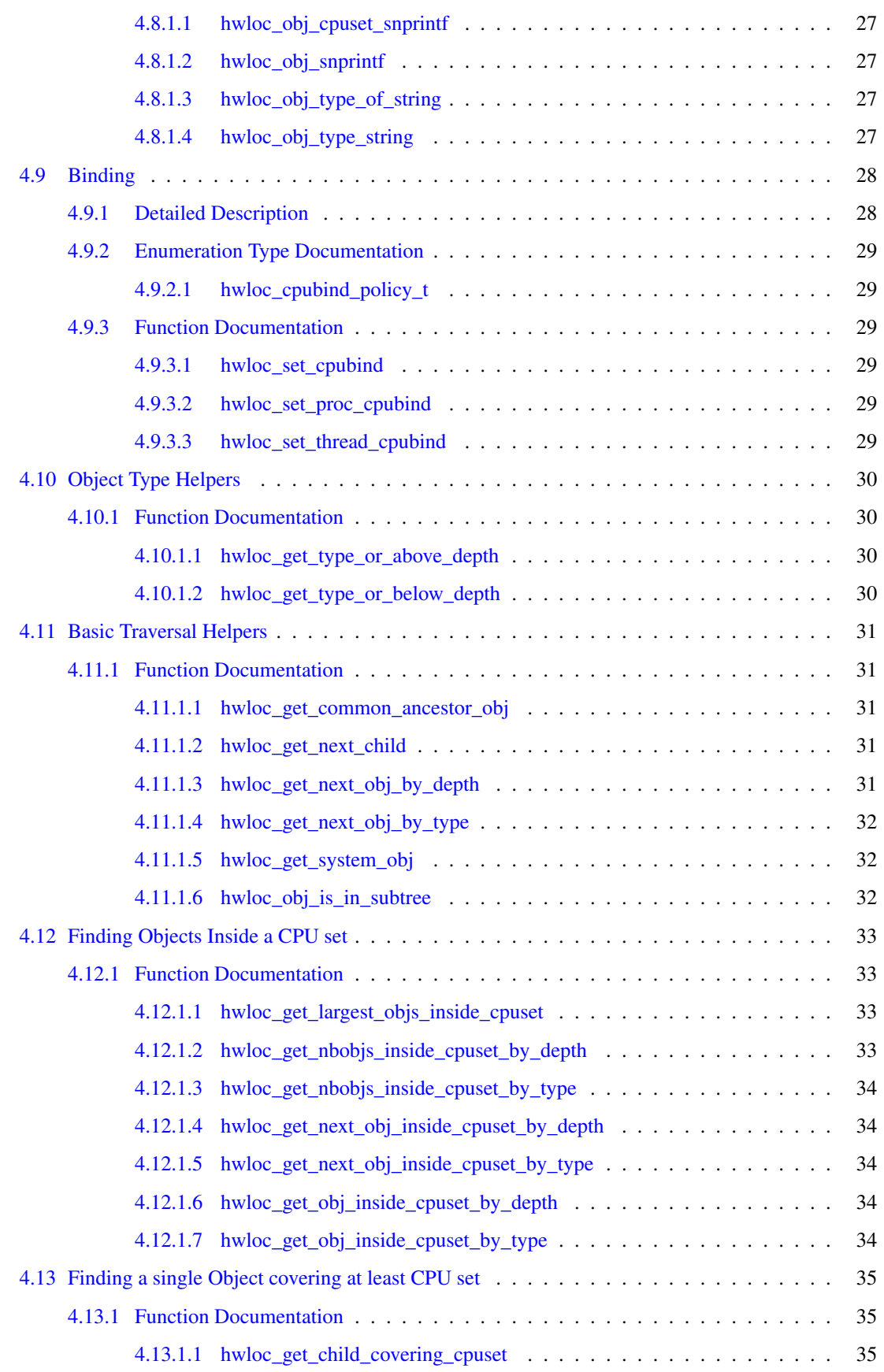

# iv CONTENTS

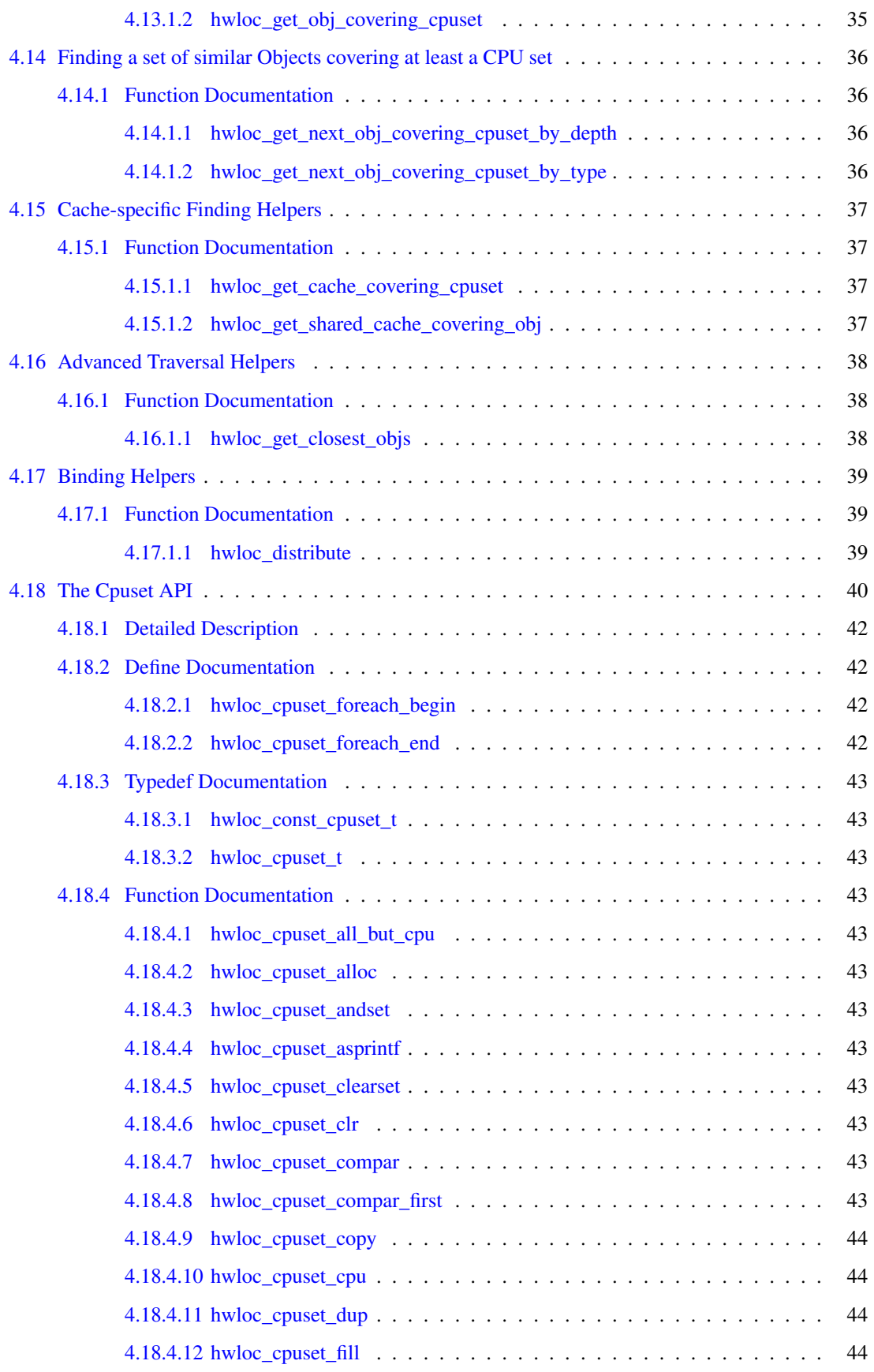

Generated on Tue Nov 24 21:47:26 2009 for Hardware Locality (hwloc) by Doxygen

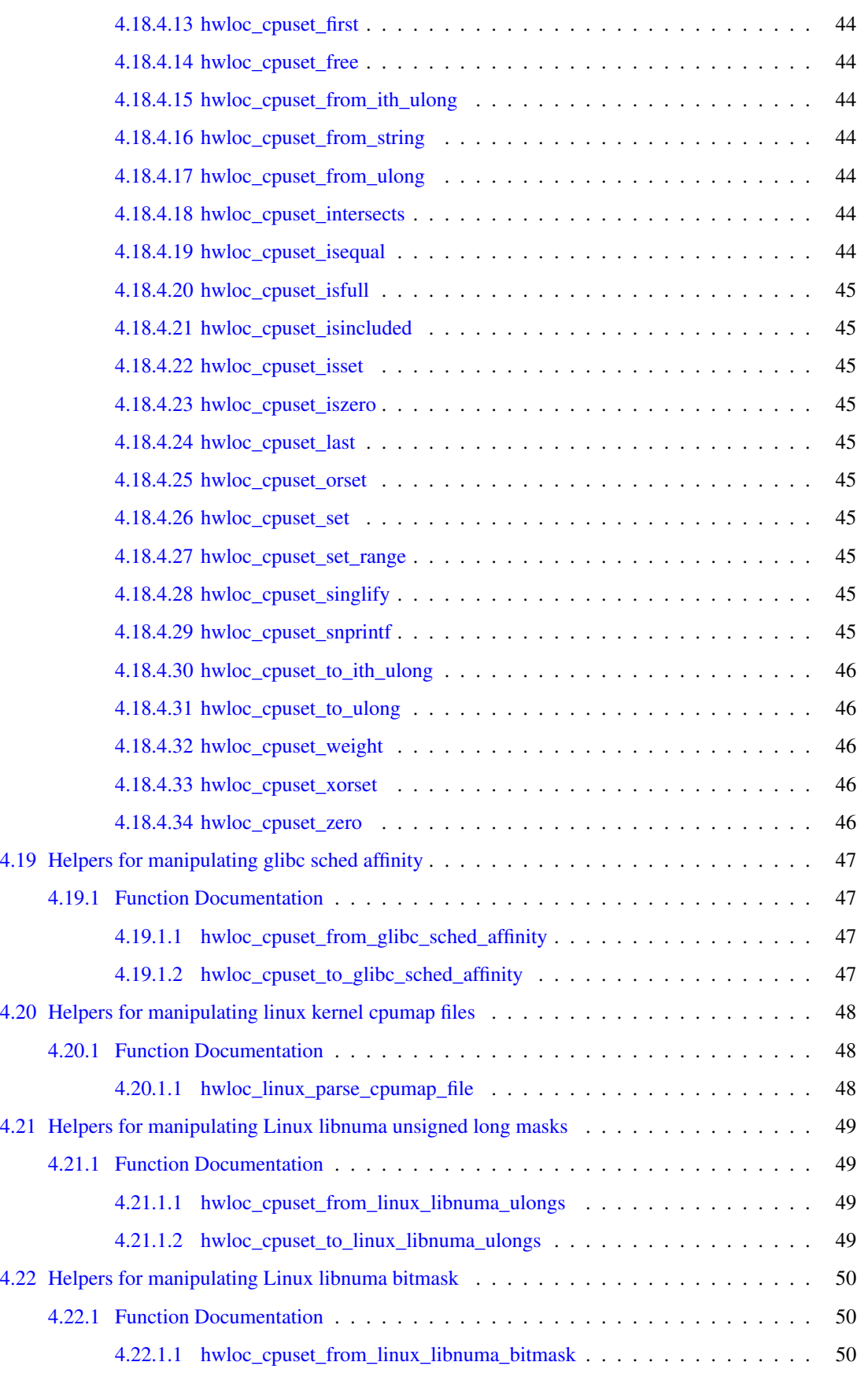

# vi CONTENTS

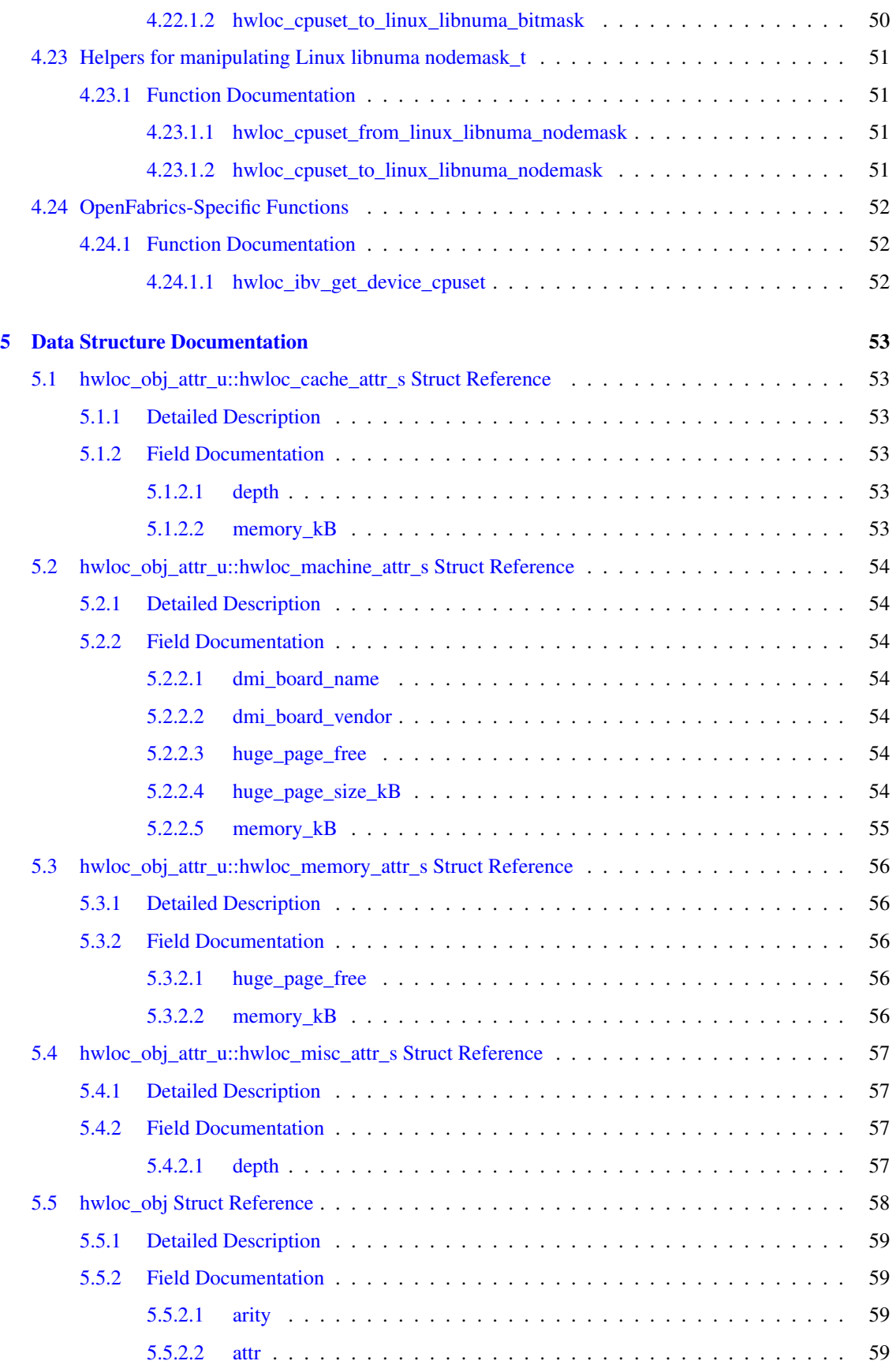

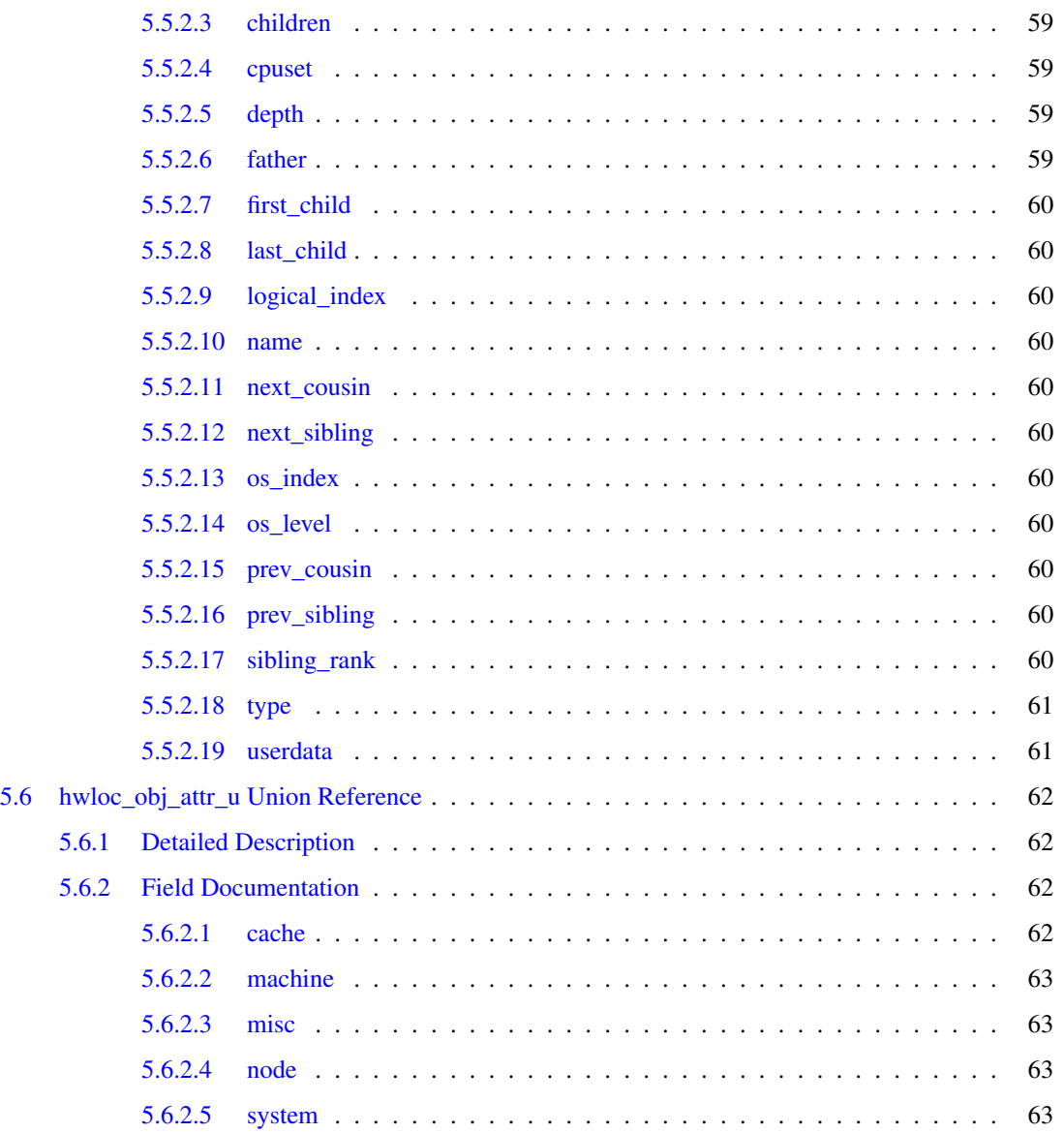

# <span id="page-10-0"></span>hwloc

# Portable abstraction of hierarchical architectures for highperformance computing

# <span id="page-10-1"></span>1.1 Introduction

hwloc provides command line tools and a C API to obtain the hierarchical map of key computing elements, such as: NUMA memory nodes, shared caches, processor sockets, processor cores, and processor "threads". hwloc also gathers various attributes such as cache and memory information, and is portable across a variety of different operating systems and platforms.

hwloc primarily aims at helping high-performance computing (HPC) applications, but is also applicable to any project seeking to exploit code and/or data locality on modern computing platforms.

Note that the hwloc project represents the merger of the libtopology project from INRIA and the Portable Linux Processor Affinity (PLPA) sub-project from Open MPI. *Both of these prior projects are now deprecated.* The first hwloc release is essentially a "re-branding" of the libtopology code base, but with both a few genuinely new features and a few PLPA-like features added in. More new features and more PLPA-like features will be added to hwloc over time.

hwloc supports the following operating systems:

- Linux (including old kernels not having sysfs topology information, with knowledge of cpusets, offline cpus, and Kerrighed support)
- Solaris
- AIX
- Darwin / OS X
- OSF/1 (a.k.a., Tru64)
- HP-UX
- Microsoft Windows

hwloc only reports the number of processors on unsupported operating systems; no topology information is available.

For development and debugging purposes, hwloc also offers the ability to work on "fake" topologies:

- Symmetrical tree of resources generated from a list of level arities
- Remote machine simulation through the gathering of Linux sysfs topology files

hwloc can display the topology in a human-readable format, either in graphical mode (X11), or by exporting in one of several different formats, including: plain text, PDF, PNG, and FIG (see Examples below). Note that some of the export formats require additional support libraries.

hwloc offers a programming interface for manipulating topologies and objects. It also brings a powerful CPU bitmap API that is used to describe topology objects location on physical/logical processors. See the [Programming interface](#page-14-2) below. It may also be used to binding applications onto certain cores or memory nodes. Several utility programs are also provided to ease command-line manipulation of topology objects, binding of processes, and so on.

## <span id="page-11-0"></span>1.2 Installation

hwloc (<http://www.open-mpi.org/projects/hwloc/>) is available under the BSD license. It is hosted as a sub-project of the overall Open MPI project  $(\text{http://www.open-mpi.org/}).$  $(\text{http://www.open-mpi.org/}).$  $(\text{http://www.open-mpi.org/}).$  Note that hwloc does not require any functionality from Open MPI -- it is a wholly separate (and much smaller!) project and code base. It just happens to be hosted as part of the overall Open MPI project.

Nightly development snapshots are available on the web site. Additionally, the code can be directly checked out of Subversion:

```
shell$ svn checkout http://svn.open-mpi.org/svn/hwloc/trunk hwloc-trunk
shell$ cd hwloc-trunk
shell$ ./autogen.sh
```
Note that GNU Autoconf  $>=2.60$ , Automake  $>=1.10$  and Libtool  $>=2.2.6$  are required when building from a Subversion checkout.

Installation by itself is the fairly common GNU-based process:

```
shell$ ./configure --prefix=...
shell$ make
shell$ make install
```
The hwloc command-line tool "lstopo" produces human-readable topology maps, as mentioned above. It can also export maps to the "fig" file format. Support for PDF, Postscript, and PNG exporting is provided if the "Cairo" development package can be found when hwloc is configured and build. Similarly, lstopo's XML support requires the libxml2 development package.

### <span id="page-11-1"></span>1.3 Examples

On a 4-socket 2-core machine with hyperthreading, the lstopo tool may show the following outputs:

#### 1.3 Examples 3

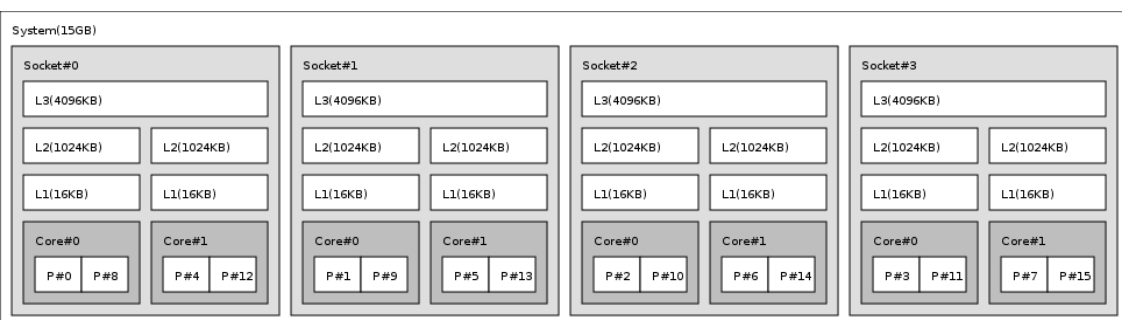

```
System(15GB)
  Socket#0 + L3(4096KB)
   L2(1024KB) + L1(16KB) + Core#0
     P#0P#8
   L2(1024KB) + L1(16KB) + Core#1
     P#4
     P#12
  Socket#1 + L3(4096KB)
   L2(1024KB) + L1(16KB) + Core#0
     P#1
     P#9
   L2(1024KB) + L1(16KB) + Core#1
     P#5
     P#13
  Socket#2 + L3(4096KB)
   L2(1024KB) + L1(16KB) + Core#0
     P#2
     P#10
   L2(1024KB) + L1(16KB) + Core#1
     P#6
     P#14
  Socket#3 + L3(4096KB)
   L2(1024KB) + L1(16KB) + Core#0
     P#3
     P#11
   L2(1024KB) + L1(16KB) + Core#1
     P#7
     P#15
```
On a 4-socket 2-core Opteron NUMA machine, the lstopo tool may show the following outputs:

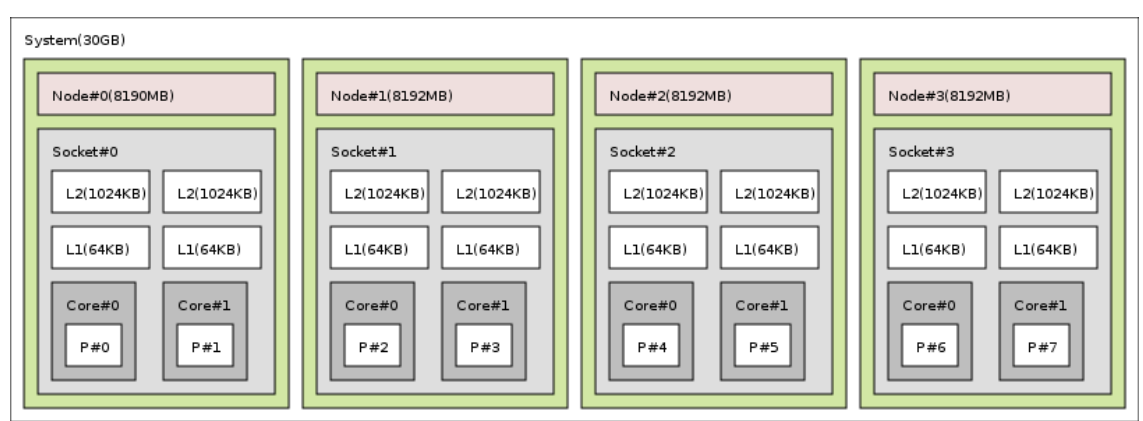

System(62GB)

Generated on Tue Nov 24 21:47:26 2009 for Hardware Locality (hwloc) by Doxygen

```
Node#0(8190MB) + Socket#0
 L2(1024KB) + L1(64KB) + Core#0 + P#0
  L2(1024KB) + L1(64KB) + Core#1 + P#1
Node#1(8192MB) + Socket#1
 L2(1024KB) + L1(64KB) + Core#0 + P#2
  L2(1024KB) + L1(64KB) + Core#1 + P#3
Node#2(8192MB) + Socket#2
  L2(1024KB) + L1(64KB) + Core#0 + P#4
  L2(1024KB) + L1(64KB) + Core#1 + P#5
Node#3(8192MB) + Socket#3
 L2(1024KB) + L1(64KB) + Core#0 + P#6
 L2(1024KB) + L1(64KB) + Core#1 + P#7
Node#4(8192MB) + Socket#4
  L2(1024KB) + L1(64KB) + Core#0 + P#8
  L2(1024KB) + L1(64KB) + Core#1 + P#9
Node#5(8192MB) + Socket#5
  L2(1024KB) + L1(64KB) + Core#0 + P#10
 L2(1024KB) + L1(64KB) + Core#1 + P#11
Node#6(8192MB) + Socket#6
 L2(1024KB) + L1(64KB) + Core#0 + P#12
  L2(1024KB) + L1(64KB) + Core#1 + P#13
Node#7(8192MB) + Socket#7
 L2(1024KB) + L1(64KB) + Core#0 + P#14
  L2(1024KB) + L1(64KB) + Core#1 + P#15
```
On a 2-socket quad-core Xeon (pre-Nehalem, with 2 dual-core dies into each socket):

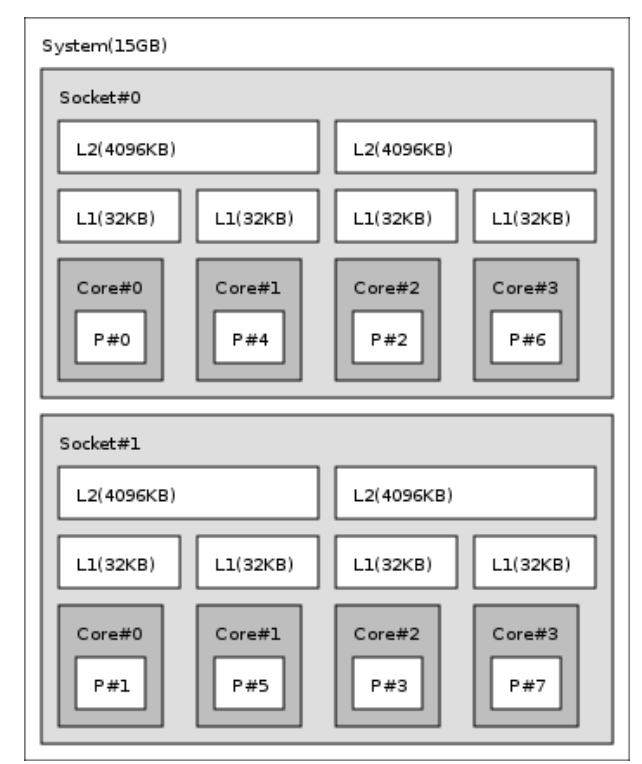

```
System(15GB)
 Socket#0
   L2(4096KB)
     L1(32KB) + Core#0 + P#0
     L1(32KB) + Core#1 + P#4
    L2(4096KB)
     L1(32KB) + Core#2 + P#2
     L1(32KB) + Core#3 + P#6
  Socket#1
```

```
L2(4096KB)
 L1(32KB) + Core#0 + P#1
 L1(32KB) + Core#1 + P#5
L2(4096KB)
 L1(32KB) + Core#2 + P#3
 L1(32KB) + Core#3 + P#7
```
## <span id="page-14-2"></span><span id="page-14-0"></span>1.4 Programming interface

The basic interface is available in [hwloc.h.](#page-0-0) It mostly offers low-level routines for advanced programmers that want to manually manipulate objects and follow links between them. Developers should look at [hwloc/helper.h,](#page-0-0) which provides good higher-level topology traversal examples.

Each object contains a cpuset describing the list of processors that it contains. These cpusets may be used for [Binding.](#page-37-0) hwloc offers an extensive cpuset manipulation interface in [hwloc/cpuset.h.](#page-0-0)

Moreover, hwloc also comes with additional helpers for interoperability with several commonly used environments. For Linux, some specific helpers are available in [hwloc/linux.h,](#page-0-0) and [hwloc/linux-libnuma.h](#page-0-0) if using libnuma. On glibc-based systems, additional helpers are available in [hwloc/glibc-sched.h.](#page-0-0) For Linux systems with the OpenFabrics verbs library, some dedicated helpers are provided in [hwloc/openfabrics](#page-0-0)[verbs.h](#page-0-0) (this helper file is not yet useful on non-Linux systems with the OpenFabrics verbs library).

To precisely define the vocabulary used by hwloc, a [Glossary](#page-17-3) is available and should probably be read first.

Further documentation is available in a full set of HTML pages, man pages, and self-contained PDF files (formatted for both both US letter and A4 formats) in the source tarball in doc/doxygen-doc/. If you are building from a Subversion checkout, you will need to have Doxygen and pdflatex installed -- the documentation will be built during the normal "make" process. The documentation is installed during "make install" to \$prefix/share/doc/hwloc/ and your systems default man page tree (under \$prefix, of course).

The following section presents an example of API usage.

## <span id="page-14-1"></span>1.5 API example

The following small C example (named "hwloc-hello.c") prints the topology of the machine and bring the process to the first processor of the second core of the machine.

```
/* Example hwloc API program.
 *
 * Copyright © 2009 INRIA, Université Bordeaux 1
* Copyright © 2009 Cisco Systems, Inc. All rights reserved.
 *
 * hwloc-hello.c
\star/#include <hwloc.h>
static void print_children(hwloc_topology_t topology, hwloc_obj_t obj,
                           int depth)
{
   char string[128];
   int i;
   hwloc_obj_snprintf(string, sizeof(string), topology, obj, "#", 0);
   printf("%*s%s\n", 2*depth, "", string);
    for (i = 0; i < obj->arity; i++) {
        print_children(topology, obj->children[i], depth + 1);
    \lambda
```

```
int main(int argc, char **argv)
   int depth, i;
    char string[128];
   unsigned int topodepth;
   hwloc_topology_t topology;
    hwloc_cpuset_t cpuset;
   hwloc_obj_t obj;
    /* Allocate and initialize topology object. */
   hwloc_topology_init(&topology);
    /* \ldots Optionally, put detection configuration here to e.g. ignore
       some objects types, define a synthetic topology, etc....
       The default is to detect all the objects of the machine that
       the caller is allowed to access. See Configure Topology
       Detection. */
    /* Perform the topology detection. */
   hwloc_topology_load(topology);
    /* Optionally, get some additional topology information
      in case we need the topology depth later. */
    topodepth = hwloc_topology_get_depth(topology);
    /* Walk the topology with an array style, from level 0 (always the
       system level) to the lowest level (always the proc level). */
    for (depth = 0; depth < topodepth; depth++) {
        printf("*** Objects at level %d\n", depth);
        for (i = 0; i < hwloc_get_nbobjs_by_depth(topology, depth);
            i++) {
            hwloc_obj_snprintf(string, sizeof(string), topology,
                       hwloc_get_obj_by_depth(topology, depth, i),
                       " # ", 0);
            printf("Index %d: %s\n", i, string);
        }
    }
    /* Walk the topology with a tree style. */
   printf("*** Printing overall tree\n");
   print_children(topology, hwloc_get_system_obj(topology), 0);
    /* Print the number of sockets. */
    depth = hwloc_get_type_depth(topology, HWLOC_OBJ_SOCKET);
    if (depth == HWLOC_TYPE_DEPTH_UNKNOWN) {
       printf("*** The number of sockets is unknown\n");
    } else {
       printf("*** %u socket(s)\n",
               hwloc_get_nbobjs_by_depth(topology, depth));
    }
    /* Find out where cores are, or else smaller sets of CPUs if
      the OS doesn't have the notion of a "core". */
    depth = hwloc_get_type_or_below_depth(topology, HWLOC_OBJ_CORE);
    /* Get last level. */
    obj = hwloc_get_obj_by_depth(topology, depth,
                   hwloc_get_nbobjs_by_depth(topology, depth) - 1);
    if (ohi)/* Get a copy of its cpuset that we may modify. */cpuset = hwloc_cpuset_dup(obj->cpuset);
        /* Get only one logical processor (in case the core is
           SMT/hyperthreaded). */
```
}

{

}

```
hwloc_cpuset_singlify(cpuset);
    /* And try to bind ourself there. */
    if (hwloc_set_cpubind(topology, cpuset, 0)) {
        char *str;
        hwloc_cpuset_asprintf(&str, obj->cpuset);
        printf("Couldn't bind to cpuset %s\n", str);
        free(str);
    }
    /* Free our cpuset copy */
    hwloc_cpuset_free(cpuset);
}
/* Destroy topology object. */
hwloc_topology_destroy(topology);
return 0;
```
hwloc provides a pkg-config executable to obtain relevant compiler and linker flags. For example, it can be used thusly to compile applications that utilize the hwloc library (assuming GNU Make):

```
CFLAGS += $(pkg-config --cflags hwloc)
LDLIBS += $ (pkg-config --libs hwloc)
cc hwloc-hello.c $(CFLAGS) -o hwloc-hello $(LDLIBS)
```
On a machine with 4GB of RAM and 2 processor sockets -- each socket of which has two processor cores -- the output from running hwloc-hello could be something like the following:

shell\$ ./hwloc-hello \*\*\* Objects at level 0 Index 0: System(3938MB) \*\*\* Objects at level 1 Index 0: Socket#0 Index 1: Socket#1 \*\*\* Objects at level 2 Index 0: Core#0 Index 1: Core#1 Index 2: Core#3 Index 3: Core#2 \*\*\* Objects at level 3 Index 0: P#0 Index 1: P#1 Index 2: P#2 Index 3: P#3 \*\*\* Printing overall tree System(3938MB) Socket#0 Core#0 P#0 Core#1 P#1 Socket#1 Core#3 P#2 Core#2 P#3  $***$  2 socket(s) shell\$

## <span id="page-17-0"></span>1.6 Questions and bugs

Questions should be sent to the devel mailing list (<http://www.open-mpi.org/community/lists/hwloc.php>). Bug reports should be reported in the tracker (<https://svn.open-mpi.org/trac/hwloc/>).

### <span id="page-17-1"></span>1.7 History / credits

hwloc is the evolution and merger of the libtopology (<http://runtime.bordeaux.inria.fr/libtopology/>) project and the Portable Linux Processor Affinity (PLPA) (<http://www.open-mpi.org/projects/plpa/>) project. Because of functional and ideological overlap, these two code bases and ideas were merged and released under the name "hwloc" as an Open MPI sub-project.

libtopology was initially developed by the INRIA Runtime Team-Project (<http://runtime.bordeaux.inria.fr/>) (headed by Raymond Namyst ([http://dept-info.labri.fr/](http://dept-info.labri.fr/~namyst/)∼namyst/). PLPA was initially developed by the Open MPI development team as a sub-project. Both are now deprecated in favor of hwloc, which is distributed as an Open MPI sub-project.

### <span id="page-17-3"></span><span id="page-17-2"></span>1.8 Glossary

Object Interesting kind of part of the system, such as a Core, a Cache, a Memory node, etc. The different types detected by hwloc are detailed in the [hwloc\\_obj\\_type\\_t](#page-25-4) enumeration.

They are topologically sorted by CPU set into a tree whose root is the System object (which always exists).

- CPU set The set of logical processors logically included in an object (if any). This term does *not* have any relation to an operating system "CPU set."
- Father object The object logically containing the current object, for example because its CPU set includes the CPU set of the current object.
- Children object(s) The object (or objects) contained in the current object because their CPU set is included in the CPU set of the current object.
- Arity The number of children of an object.
- Sibling objects Objects of the same type which have the same father.
- Sibling rank Index to uniquely identify objects of the same type which have the same father, and is always in the range [0, fathers\_arity).
- Cousin objects Objects of the same type as the current object.
- Level Set of objects of the same type.
- OS index The index that the operating system (OS) uses to identify the object. This may be completely arbitrary, or it may depend on the BIOS configuration.
- Depth Nesting level in the object tree, starting from the 0th object (i.e., the System object).
- Logical index Index to uniquely identify objects of the same type. It is generally used to express proximity. This index is always linear and in the range [0, num\_objs\_same\_type\_same\_level). Think of it as "cousin rank."

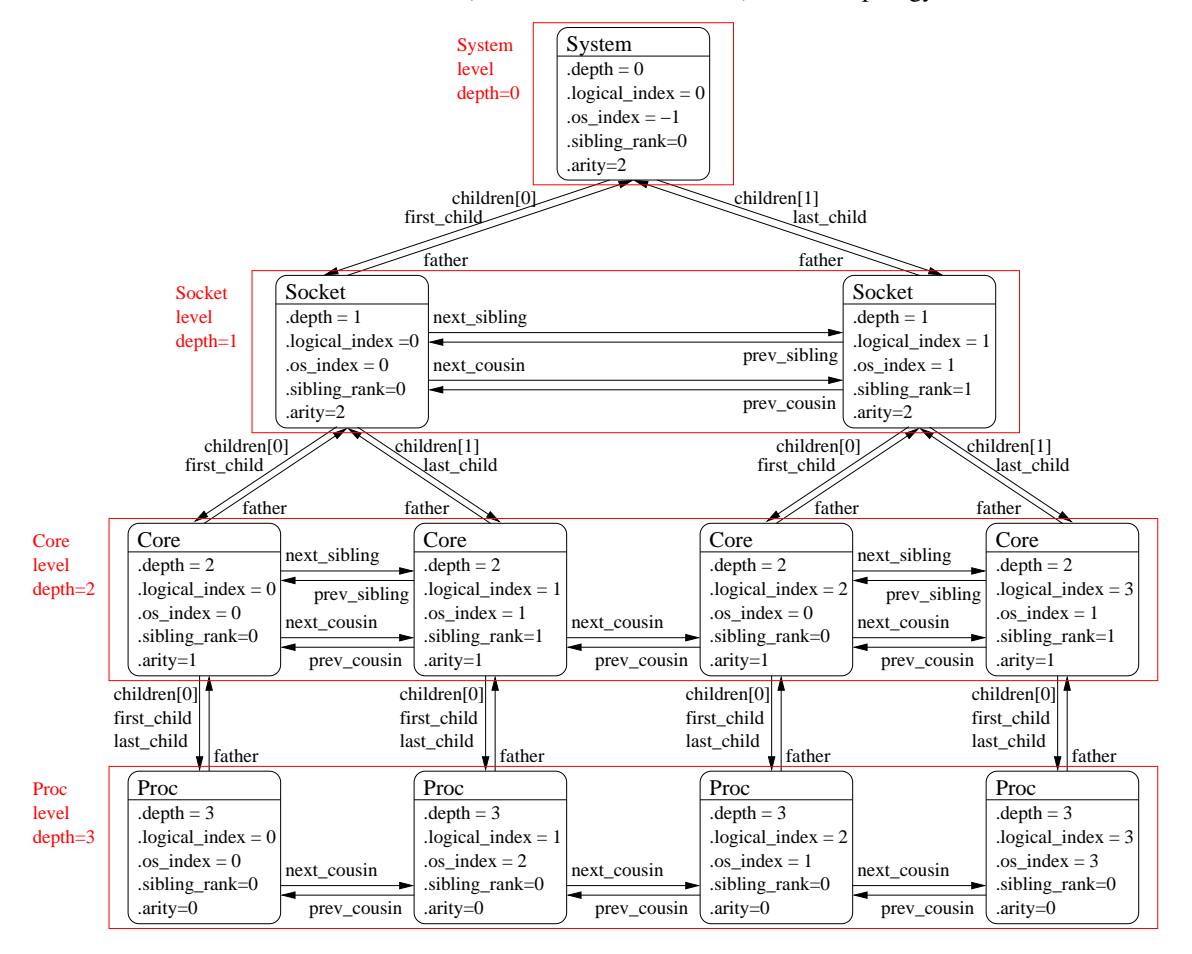

The following diagram can help to understand the vocabulary of the relationships by showing the example of a machine with two dual core sockets (with no hardware threads); thus, a topology with 4 levels.

It should be noted that for Processor objects, the logical index -- as computed linearly by hwloc -- is not the same as the OS index.

# <span id="page-20-0"></span>Module Index

# <span id="page-20-1"></span>2.1 Modules

Here is a list of all modules:

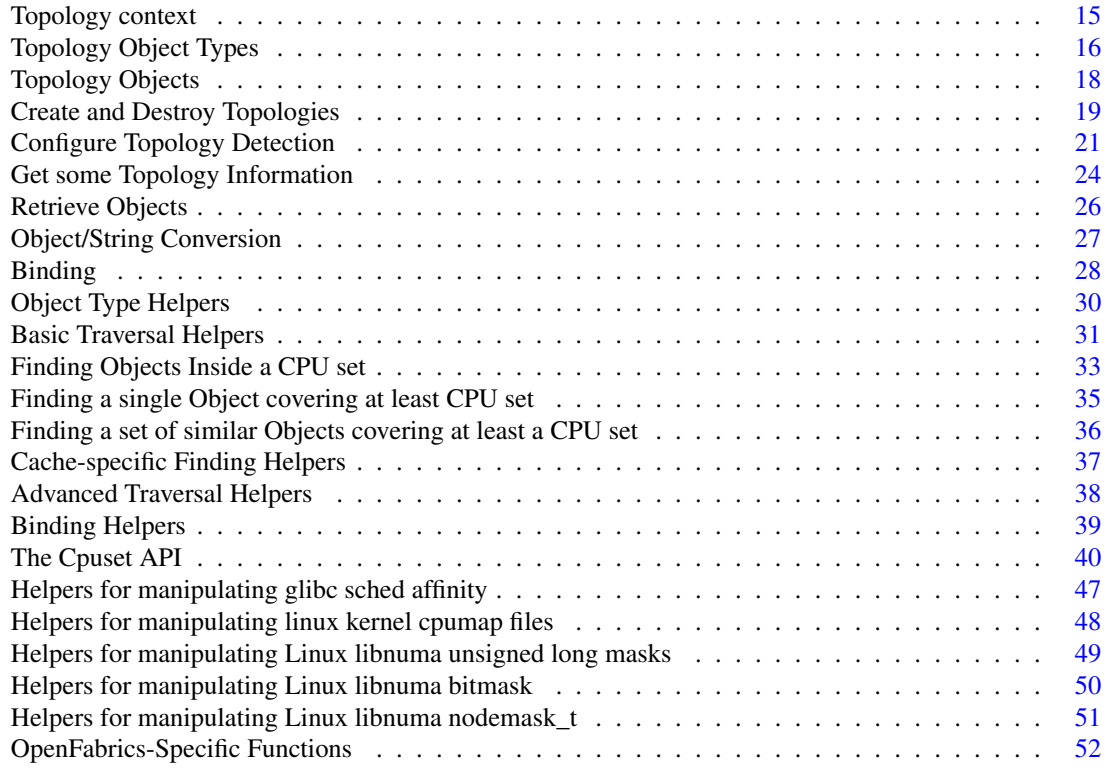

# <span id="page-22-0"></span>Data Structure Index

# <span id="page-22-1"></span>3.1 Data Structures

Here are the data structures with brief descriptions:

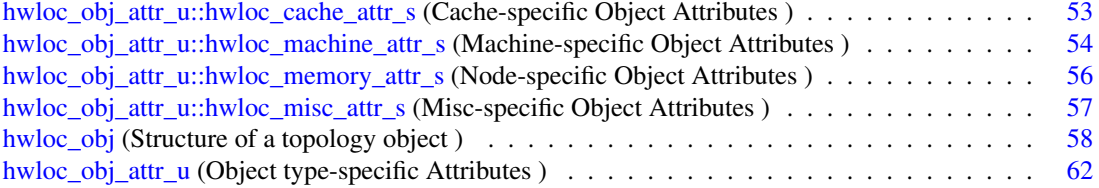

# <span id="page-24-0"></span>Module Documentation

# <span id="page-24-1"></span>4.1 Topology context

### Typedefs

• typedef struct hwloc\_topology ∗ [hwloc\\_topology\\_t](#page-24-3) *Topology context.*

## <span id="page-24-2"></span>4.1.1 Typedef Documentation

#### <span id="page-24-3"></span>4.1.1.1 typedef struct hwloc\_topology∗ hwloc\_topology\_t

Topology context. To be initialized with [hwloc\\_topology\\_init\(\)](#page-28-5) and built with [hwloc\\_topology\\_load\(\).](#page-28-6)

# <span id="page-25-0"></span>4.2 Topology Object Types

#### Defines

• #define [HWLOC\\_TYPE\\_UNORDERED](#page-25-2) INT\_MAX

*Value returned by hwloc\_compare\_types when types can not be compared.*

#### Enumerations

• enum [hwloc\\_obj\\_type\\_t](#page-25-4) { [HWLOC\\_OBJ\\_SYSTEM,](#page-25-5) [HWLOC\\_OBJ\\_MACHINE,](#page-25-6) [HWLOC\\_OBJ\\_NODE,](#page-25-7) [HWLOC\\_OBJ\\_-](#page-25-8) [SOCKET,](#page-25-8) [HWLOC\\_OBJ\\_CACHE,](#page-26-2) [HWLOC\\_OBJ\\_CORE,](#page-26-3) [HWLOC\\_OBJ\\_PROC,](#page-26-4) [HWLOC\\_OBJ\\_MISC](#page-26-5) } *Type of topology object.*

#### Functions

• int [hwloc\\_compare\\_types](#page-26-1) [\(hwloc\\_obj\\_type\\_t](#page-25-4) type1, [hwloc\\_obj\\_type\\_t](#page-25-4) type2) *Compare the depth of two object types.*

#### <span id="page-25-1"></span>4.2.1 Define Documentation

#### <span id="page-25-2"></span>4.2.1.1 #define HWLOC\_TYPE\_UNORDERED INT\_MAX

Value returned by hwloc\_compare\_types when types can not be compared.

#### <span id="page-25-3"></span>4.2.2 Enumeration Type Documentation

#### <span id="page-25-4"></span>4.2.2.1 enum hwloc\_obj\_type\_t

Type of topology object.

#### Note:

Do not rely on the ordering or completeness of the values as new ones may be defined in the future! If you need to compare types, use [hwloc\\_compare\\_types\(\)](#page-26-1) instead.

#### Enumerator:

- <span id="page-25-5"></span>*HWLOC\_OBJ\_SYSTEM* Whole system (may be a cluster of machines). The whole system that is accessible to hwloc. That may comprise several machines in SSI systems like Kerrighed.
- <span id="page-25-6"></span>*HWLOC\_OBJ\_MACHINE* Machine. A set of processors and memory with cache coherency.
- <span id="page-25-7"></span>*HWLOC\_OBJ\_NODE* NUMA node. A set of processors around memory which the processors can directly access.
- <span id="page-25-8"></span>*HWLOC\_OBJ\_SOCKET* Socket, physical package, or chip. In the physical meaning, i.e. that you can add or remove physically.

<span id="page-26-2"></span>*HWLOC\_OBJ\_CACHE\_Data cache. Can be L1, L2, L3, ...* 

*HWLOC\_OBJ\_CORE* Core. A computation unit (may be shared by several logical processors).

- <span id="page-26-4"></span><span id="page-26-3"></span>*HWLOC\_OBJ\_PROC* (Logical) Processor. An execution unit (may share a core with some other logical processors, e.g. in the case of an SMT core). Objects of this kind are always reported and can thus be used as fallback when others are not.
- <span id="page-26-5"></span>*HWLOC\_OBJ\_MISC* Miscellaneous objects. Objects which do not fit in the above but are detected by hwloc and are useful to take into account for affinity. For instance, some OSes expose their arbitrary processors aggregation this way.

#### <span id="page-26-0"></span>4.2.3 Function Documentation

#### <span id="page-26-1"></span>4.2.3.1 int hwloc\_compare\_types (hwloc\_obj\_type\_t *type1*, hwloc\_obj\_type\_t *type2*)

Compare the depth of two object types. Types shouldn't be compared as they are, since newer ones may be added in the future. This function returns less than, equal to, or greater than zero if type1 is considered to be respectively higher than, equal to, or deeper than  $\text{type2}$  in the hierarchy. If the types can not be compared (because it does not make sense), HWLOC\_TYPE\_UNORDERED is returned. Object types containing CPUs can always be compared.

#### Note:

HWLOC\_OBJ\_SYSTEM will always be the highest, and HWLOC\_OBJ\_PROC will always be the deepest.

# <span id="page-27-0"></span>4.3 Topology Objects

## Data Structures

- struct [hwloc\\_obj](#page-67-0) *Structure of a topology object.*
- union [hwloc\\_obj\\_attr\\_u](#page-71-0) *Object type-specific Attributes.*

# Typedefs

• typedef struct [hwloc\\_obj](#page-67-0) ∗ [hwloc\\_obj\\_t](#page-27-2)

# <span id="page-27-1"></span>4.3.1 Typedef Documentation

<span id="page-27-2"></span>4.3.1.1 typedef struct hwloc\_obj∗ hwloc\_obj\_t

# <span id="page-28-0"></span>4.4 Create and Destroy Topologies

#### Functions

- int [hwloc\\_topology\\_init](#page-28-5) [\(hwloc\\_topology\\_t](#page-24-3) ∗topologyp) *Allocate a topology context.*
- int [hwloc\\_topology\\_load](#page-28-6) [\(hwloc\\_topology\\_t](#page-24-3) topology) *Build the actual topology.*
- void hwloc topology destroy (hwloc topology t topology) *Terminate and free a topology context.*
- void [hwloc\\_topology\\_check](#page-28-2) [\(hwloc\\_topology\\_t](#page-24-3) topology) *Run internal checks on a topology structure.*

### <span id="page-28-1"></span>4.4.1 Function Documentation

#### <span id="page-28-2"></span>4.4.1.1 void hwloc\_topology\_check (hwloc\_topology\_t *topology*)

Run internal checks on a topology structure.

#### Parameters:

<span id="page-28-7"></span>*topology* is the topology to be checked

#### <span id="page-28-3"></span>4.4.1.2 void hwloc\_topology\_destroy (hwloc\_topology\_t *topology*)

Terminate and free a topology context.

#### Parameters:

<span id="page-28-5"></span>*topology* is the topology to be freed

#### <span id="page-28-4"></span>4.4.1.3 int hwloc\_topology\_init (hwloc\_topology\_t ∗ *topologyp*)

Allocate a topology context.

#### Parameters:

 $\rightarrow$  *topologyp* is assigned a pointer to the new allocated context.

#### Returns:

<span id="page-28-6"></span>0 on success, -1 on error.

#### <span id="page-29-0"></span>4.4.1.4 int hwloc\_topology\_load (hwloc\_topology\_t *topology*)

Build the actual topology. Build the actual topology once initialized with [hwloc\\_topology\\_init\(\)](#page-28-5) and tuned with hwlocality\_configuration routine. No other routine may be called earlier using this topology context.

#### Parameters:

*topology* is the topology to be loaded with objects.

#### Returns:

0 on success, -1 on error.

#### See also:

[Configure Topology Detection](#page-30-0)

## <span id="page-30-0"></span>4.5 Configure Topology Detection

#### Enumerations

• enum [hwloc\\_topology\\_flags\\_e](#page-31-1) { [HWLOC\\_TOPOLOGY\\_FLAG\\_WHOLE\\_SYSTEM](#page-31-8) = (1<<0), [HWLOC\\_TOPOLOGY\\_FLAG\\_IS\\_THISSYSTEM](#page-31-9) = (1<<1) }

*Flags to be set onto a topology context before load.*

#### Functions

- int [hwloc\\_topology\\_ignore\\_type](#page-31-10) [\(hwloc\\_topology\\_t](#page-24-3) topology, [hwloc\\_obj\\_type\\_t](#page-25-4) type) *Ignore an object type.*
- int [hwloc\\_topology\\_ignore\\_type\\_keep\\_structure](#page-31-11) [\(hwloc\\_topology\\_t](#page-24-3) topology, [hwloc\\_obj\\_type\\_](#page-25-4) [t](#page-25-4) type)

*Ignore an object type if it does not bring any structure.*

- int [hwloc\\_topology\\_ignore\\_all\\_keep\\_structure](#page-31-3) [\(hwloc\\_topology\\_t](#page-24-3) topology) *Ignore all objects that do not bring any structure.*
- int [hwloc\\_topology\\_set\\_flags](#page-31-12) [\(hwloc\\_topology\\_t](#page-24-3) topology, unsigned long flags) *Set OR'ed flags to non-yet-loaded topology.*
- int [hwloc\\_topology\\_set\\_fsroot](#page-31-13) [\(hwloc\\_topology\\_t](#page-24-3) restrict topology, const char ∗restrict fsroot\_ path)

*Change the file-system root path when building the topology from sysfs/procfs.*

• int [hwloc\\_topology\\_set\\_synthetic](#page-31-14) [\(hwloc\\_topology\\_t](#page-24-3) restrict topology, const char ∗restrict description)

*Enable synthetic topology.*

• int [hwloc\\_topology\\_set\\_xml](#page-32-2) [\(hwloc\\_topology\\_t](#page-24-3) restrict topology, const char ∗restrict xmlpath) *Enable XML-file based topology.*

#### <span id="page-30-1"></span>4.5.1 Detailed Description

These functions can optionally be called between [hwloc\\_topology\\_init\(\)](#page-28-5) and [hwloc\\_topology\\_load\(\)](#page-28-6) to configure how the detection should be performed, e.g. to ignore some objects types, define a synthetic topology, etc.

If none of them is called, the default is to detect all the objects of the machine that the caller is allowed to access.

This default behavior may also be modified through environment variables if the application did not modify it already. Setting HWLOC\_XMLFILE in the environment enforces the discovery from a XML file as if [hwloc\\_topology\\_set\\_xml\(\)](#page-32-2) had been called. HWLOC\_FSROOT switches to reading the topology from the specified Linux filesystem root as if [hwloc\\_topology\\_set\\_fsroot\(\)](#page-31-13) had been called. Finally, HWLOC\_- THISSYSTEM enforces the value of the is\_thissystem field.

#### <span id="page-31-0"></span>4.5.2 Enumeration Type Documentation

#### <span id="page-31-1"></span>4.5.2.1 enum hwloc\_topology\_flags\_e

Flags to be set onto a topology context before load. Flags should be given to [hwloc\\_topology\\_set\\_](#page-31-12) [flags\(\).](#page-31-12)

#### Enumerator:

### <span id="page-31-9"></span><span id="page-31-8"></span>*HWLOC\_TOPOLOGY\_FLAG\_WHOLE\_SYSTEM HWLOC\_TOPOLOGY\_FLAG\_IS\_THISSYSTEM*

#### <span id="page-31-2"></span>4.5.3 Function Documentation

#### <span id="page-31-3"></span>4.5.3.1 int hwloc\_topology\_ignore\_all\_keep\_structure (hwloc\_topology\_t *topology*)

<span id="page-31-10"></span>Ignore all objects that do not bring any structure. Ignore all objects that do not bring any structure: Each ignored object should have a single children or be the only child of its father.

#### <span id="page-31-4"></span>4.5.3.2 int hwloc\_topology\_ignore\_type (hwloc\_topology\_t *topology*, hwloc\_obj\_type\_t *type*)

<span id="page-31-11"></span>Ignore an object type. Ignore all objects from the given type. The top-level type HWLOC\_OBJ\_SYSTEM and bottom-level type HWLOC\_OBJ\_PROC may not be ignored.

#### <span id="page-31-5"></span>4.5.3.3 int hwloc\_topology\_ignore\_type\_keep\_structure (hwloc\_topology\_t *topology*, hwloc\_obj\_type\_t *type*)

Ignore an object type if it does not bring any structure. Ignore all objects from the given type as long as they do not bring any structure: Each ignored object should have a single children or be the only child of its father. The top-level type HWLOC\_OBJ\_SYSTEM and bottom-level type HWLOC\_OBJ\_PROC may not be ignored.

#### <span id="page-31-12"></span><span id="page-31-6"></span>4.5.3.4 int hwloc\_topology\_set\_flags (hwloc\_topology\_t *topology*, unsigned long *flags*)

<span id="page-31-13"></span>Set OR'ed flags to non-yet-loaded topology. Set a OR'ed set of hwloc\_topology\_flags\_e onto a topology that was not yet loaded.

#### <span id="page-31-7"></span>4.5.3.5 int hwloc\_topology\_set\_fsroot (hwloc\_topology\_t restrict *topology*, const char ∗restrict *fsroot\_path*)

Change the file-system root path when building the topology from sysfs/procfs. On Linux system, use sysfs and procfs files as if they were mounted on the given fsroot\_path instead of the main file-system root. Setting the environment variable HWLOC\_FSROOT may also result in this behavior. Not using the main file-system root causes hwloc\_topology\_is\_thissystem field to return 0.

#### Note:

<span id="page-31-14"></span>For conveniency, this backend provides empty binding hooks which just return success. To have hwloc still actually call OS-specific hooks, the HWLOC\_TOPOLOGY\_FLAG\_IS\_THISSYSTEM has to be set to assert that the loaded file is really the underlying system.

#### <span id="page-32-0"></span>4.5.3.6 int hwloc\_topology\_set\_synthetic (hwloc\_topology\_t restrict *topology*, const char ∗restrict *description*)

Enable synthetic topology. Gather topology information from the given description which should be a comma separated string of numbers describing the arity of each level. Each number may be prefixed with a type and a colon to enforce the type of a level.

#### Note:

For conveniency, this backend provides empty binding hooks which just return success.

#### <span id="page-32-2"></span><span id="page-32-1"></span>4.5.3.7 int hwloc\_topology\_set\_xml (hwloc\_topology\_t restrict *topology*, const char ∗restrict *xmlpath*)

Enable XML-file based topology. Gather topology information the XML file given at xmlpath. Setting the environment variable HWLOC\_XMLFILE may also result in this behavior. This file may have been generated earlier with lstopo file.xml.

#### Note:

For conveniency, this backend provides empty binding hooks which just return success. To have hwloc still actually call OS-specific hooks, the HWLOC\_TOPOLOGY\_FLAG\_IS\_THISSYSTEM has to be set to assert that the loaded file is really the underlying system.

# <span id="page-33-0"></span>4.6 Get some Topology Information

#### Defines

- #define [HWLOC\\_TYPE\\_DEPTH\\_UNKNOWN](#page-33-6) -1 *No object of given type exists in the topology.*
- #define [HWLOC\\_TYPE\\_DEPTH\\_MULTIPLE](#page-33-2) -2 *Objects of given type exist at different depth in the topology.*

#### Functions

- unsigned [hwloc\\_topology\\_get\\_depth](#page-34-5) [\(hwloc\\_topology\\_t](#page-24-3) restrict topology) *Get the depth of the hierachical tree of objects.*
- int [hwloc\\_get\\_type\\_depth](#page-34-6) [\(hwloc\\_topology\\_t](#page-24-3) topology, [hwloc\\_obj\\_type\\_t](#page-25-4) type) *Returns the depth of objects of type* type*.*
- [hwloc\\_obj\\_type\\_t](#page-25-4) [hwloc\\_get\\_depth\\_type](#page-33-5) [\(hwloc\\_topology\\_t](#page-24-3) topology, unsigned depth) *Returns the type of objects at depth* depth*.*
- unsigned [hwloc\\_get\\_nbobjs\\_by\\_depth](#page-33-7) [\(hwloc\\_topology\\_t](#page-24-3) topology, unsigned depth) *Returns the width of level at depth* depth*.*
- static inline int [hwloc\\_get\\_nbobjs\\_by\\_type](#page-34-7) [\(hwloc\\_topology\\_t](#page-24-3) topology, [hwloc\\_obj\\_type\\_t](#page-25-4) type) *Returns the width of level type* type*.*
- int hwloc topology is thissystem (hwloc topology t restrict topology) *Does the topology context come from this system?*

### <span id="page-33-1"></span>4.6.1 Define Documentation

#### <span id="page-33-2"></span>4.6.1.1 #define HWLOC\_TYPE\_DEPTH\_MULTIPLE -2

<span id="page-33-6"></span>Objects of given type exist at different depth in the topology.

#### <span id="page-33-3"></span>4.6.1.2 #define HWLOC\_TYPE\_DEPTH\_UNKNOWN -1

No object of given type exists in the topology.

#### <span id="page-33-4"></span>4.6.2 Function Documentation

#### <span id="page-33-5"></span>4.6.2.1 hwloc\_obj\_type\_t hwloc\_get\_depth\_type (hwloc\_topology\_t *topology*, unsigned *depth*)

<span id="page-33-7"></span>Returns the type of objects at depth depth.

#### <span id="page-34-0"></span>4.6.2.2 unsigned hwloc\_get\_nbobjs\_by\_depth (hwloc\_topology\_t *topology*, unsigned *depth*)

<span id="page-34-7"></span>Returns the width of level at depth depth.

#### <span id="page-34-1"></span>4.6.2.3 static inline int hwloc\_get\_nbobjs\_by\_type (hwloc\_topology\_t *topology*, hwloc\_obj\_type\_t *type*) **[static]**

<span id="page-34-6"></span>Returns the width of level type type. If no object for that type exists, 0 is returned. If there are several levels with objects of that type, -1 is returned.

#### <span id="page-34-2"></span>4.6.2.4 int hwloc\_get\_type\_depth (hwloc\_topology\_t *topology*, hwloc\_obj\_type\_t *type*)

Returns the depth of objects of type type. If no object of this type is present on the underlying architecture, or if the OS doesn't provide this kind of information, the function returns HWLOC\_TYPE\_DEPTH\_- UNKNOWN.

<span id="page-34-5"></span>If type is absent but a similar type is acceptable, see also [hwloc\\_get\\_type\\_or\\_below\\_depth\(\)](#page-39-4) and [hwloc\\_](#page-39-2) [get\\_type\\_or\\_above\\_depth\(\).](#page-39-2)

#### <span id="page-34-3"></span>4.6.2.5 unsigned hwloc\_topology\_get\_depth (hwloc\_topology\_t restrict *topology*)

<span id="page-34-8"></span>Get the depth of the hierachical tree of objects. This is the depth of HWLOC\_OBJ\_PROC objects plus one.

#### <span id="page-34-4"></span>4.6.2.6 int hwloc\_topology\_is\_thissystem (hwloc\_topology\_t restrict *topology*)

Does the topology context come from this system?

#### Returns:

- 1 if this topology context was built using the system running this program.
- 0 instead (for instance if using another file-system root, a XML topology file, or a synthetic topology).

# <span id="page-35-0"></span>4.7 Retrieve Objects

#### Functions

- [hwloc\\_obj\\_t](#page-67-0) [hwloc\\_get\\_obj\\_by\\_depth](#page-35-2) [\(hwloc\\_topology\\_t](#page-24-3) topology, unsigned depth, unsigned idx) *Returns the topology object at index* index *from depth* depth*.*
- static inline [hwloc\\_obj\\_t](#page-67-0) [hwloc\\_get\\_obj\\_by\\_type](#page-35-4) [\(hwloc\\_topology\\_t](#page-24-3) topology, [hwloc\\_obj\\_type\\_t](#page-25-4) type, unsigned idx)

<span id="page-35-4"></span>*Returns the topology object at index* index *with type* type*.*

### <span id="page-35-1"></span>4.7.1 Function Documentation

<span id="page-35-2"></span>4.7.1.1 hwloc\_obj\_t hwloc\_get\_obj\_by\_depth (hwloc\_topology\_t *topology*, unsigned *depth*, unsigned *idx*)

Returns the topology object at index index from depth depth.

#### <span id="page-35-3"></span>4.7.1.2 static inline hwloc\_obj\_t hwloc\_get\_obj\_by\_type (hwloc\_topology\_t *topology*, hwloc\_obj\_type\_t *type*, unsigned *idx*) **[static]**

Returns the topology object at index index with type type. If no object for that type exists, NULL is returned. If there are several levels with objects of that type, NULL is returned and ther caller may fallback to [hwloc\\_get\\_obj\\_by\\_depth\(\).](#page-35-2)
# 4.8 Object/String Conversion

## Functions

- const char ∗ [hwloc\\_obj\\_type\\_string](#page-36-0) [\(hwloc\\_obj\\_type\\_t](#page-25-0) type) *Return a stringified topology object type.*
- [hwloc\\_obj\\_type\\_t](#page-25-0) [hwloc\\_obj\\_type\\_of\\_string](#page-36-1) (const char ∗string) *Return an object type from the string.*
- int [hwloc\\_obj\\_snprintf](#page-36-2) (char ∗restrict string, size\_t size, [hwloc\\_topology\\_t](#page-24-0) topology, [hwloc\\_obj\\_t](#page-67-0) obj, const char ∗restrict indexprefix, int verbose)

*Stringify a given topology object into a human-readable form.*

• int [hwloc\\_obj\\_cpuset\\_snprintf](#page-36-3) (char ∗restrict str, size\_t size, size\_t nobj, const [hwloc\\_obj\\_t](#page-67-0) ∗restrict objs)

*Stringify the cpuset containing a set of objects.*

## 4.8.1 Function Documentation

#### <span id="page-36-3"></span>4.8.1.1 int hwloc\_obj\_cpuset\_snprintf (char ∗restrict *str*, size\_t *size*, size\_t *nobj*, const hwloc\_obj\_t ∗restrict *objs*)

Stringify the cpuset containing a set of objects.

#### Returns:

how many characters were actually written (not including the ending  $\setminus 0$ ).

#### <span id="page-36-2"></span>4.8.1.2 int hwloc\_obj\_snprintf (char ∗restrict *string*, size\_t *size*, hwloc\_topology\_t *topology*, hwloc\_obj\_t *obj*, const char ∗restrict *indexprefix*, int *verbose*)

Stringify a given topology object into a human-readable form. Fill string string up to size characters with the description of topology object obj in topology topology.

If verbose is set, a longer description is used. Otherwise a short description is used.

indexprefix is used to prefix the os\_index attribute number of the object in the description. If NULL, the # character is used.

#### Returns:

<span id="page-36-0"></span>how many characters were actually written (not including the ending  $\setminus 0$ ).

#### <span id="page-36-1"></span>4.8.1.3 hwloc\_obj\_type\_t hwloc\_obj\_type\_of\_string (const char ∗ *string*)

Return an object type from the string.

#### 4.8.1.4 const char∗ hwloc\_obj\_type\_string (hwloc\_obj\_type\_t *type*)

Return a stringified topology object type.

## 4.9 Binding

## Enumerations

• enum [hwloc\\_cpubind\\_policy\\_t](#page-38-0) { [HWLOC\\_CPUBIND\\_PROCESS](#page-38-1) = (1<<0), [HWLOC\\_-](#page-38-2) CPUBIND THREAD =  $(1 \lt 1)$ , HWLOC CPUBIND STRICT =  $(1 \lt 2)$  }

*Process/Thread binding policy.*

## Functions

- int [hwloc\\_set\\_cpubind](#page-38-4) [\(hwloc\\_topology\\_t](#page-24-0) topology, const [hwloc\\_cpuset\\_t](#page-52-0) set, int policy) *Bind current process or thread on cpus given in cpuset* set*.*
- int [hwloc\\_set\\_proc\\_cpubind](#page-38-5) [\(hwloc\\_topology\\_t](#page-24-0) topology, hwloc\_pid\_t pid, const [hwloc\\_cpuset\\_t](#page-52-0) set, int policy)

*Bind a process* pid *on cpus given in cpuset* set*.*

• int [hwloc\\_set\\_thread\\_cpubind](#page-38-6) [\(hwloc\\_topology\\_t](#page-24-0) topology, hwloc\_thread\_t tid, const [hwloc\\_](#page-52-0) cpuset t set, int policy)

*Bind a thread* tid *on cpus given in cpuset* set*.*

## 4.9.1 Detailed Description

It is often useful to call [hwloc\\_cpuset\\_singlify\(\)](#page-54-0) first so that a single CPU remains in the set. This way, the process will not even migrate between different CPUs. Some OSes also only support that kind of binding.

#### Note:

Some OSes do not provide all ways to bind processes, threads, etc and the corresponding binding functions may fail. ENOSYS is returned when it is not possible to bind the requested kind of object processes/threads). EXDEV is returned when the requested cpuset can not be enforced (e.g. some systems only allow one CPU, and some other systems only allow one NUMA node)

The most portable version that should be preferred over the others, whenever possible, is

hwloc\_set\_cpubind(topology, set, 0),

as it just binds the current program, assuming it is monothread, or

hwloc\_set\_cpubind(topology, set, HWLOC\_CPUBIND\_THREAD),

which binds the current thread of the current program (which may be multithreaded).

## Note:

To unbind, just call the binding function with either a full cpuset or a cpuset equal to the system cpuset.

## 4.9.2 Enumeration Type Documentation

#### <span id="page-38-0"></span>4.9.2.1 enum hwloc\_cpubind\_policy\_t

Process/Thread binding policy. These flags can be used to refine the binding policy.

The default (0) is to bind the current process, assumed to be mono-thread, in a non-strict way. This is the most portable way to bind as all OSes usually provide it.

#### Enumerator:

- <span id="page-38-1"></span>*HWLOC\_CPUBIND\_PROCESS* Bind all threads of the current multithreaded process. This may not be supported by some OSes (e.g. Linux).
- *HWLOC\_CPUBIND\_THREAD* Bind current thread of current process.
- <span id="page-38-3"></span><span id="page-38-2"></span>*HWLOC\_CPUBIND\_STRICT* Request for strict binding from the OS. By default, when the designated CPUs are all busy while other CPUs are idle, OSes may execute the thread/process on those other CPUs instead of the designated CPUs, to let them progress anyway. Strict binding means that the thread/process will \_never\_ execute on other cpus than the designated CPUs, even when those are busy with other tasks and other CPUs are idle.

Note:

<span id="page-38-5"></span>Depending on OSes and implementations, strict binding may not be possible (implementation reason) or not allowed (administrative reasons), and the function will fail in that case.

### 4.9.3 Function Documentation

#### <span id="page-38-4"></span>4.9.3.1 int hwloc\_set\_cpubind (hwloc\_topology\_t *topology*, const hwloc\_cpuset\_t *set*, int *policy*)

Bind current process or thread on cpus given in cpuset set.

#### 4.9.3.2 int hwloc\_set\_proc\_cpubind (hwloc\_topology\_t *topology*, hwloc\_pid\_t *pid*, const hwloc\_cpuset\_t *set*, int *policy*)

Bind a process pid on cpus given in cpuset set.

#### Note:

hwloc\_pid\_t is pid\_t on unix platforms, and HANDLE on native Windows platforms HWLOC\_CPUBIND\_THREAD can not be used in policy.

#### <span id="page-38-6"></span>4.9.3.3 int hwloc\_set\_thread\_cpubind (hwloc\_topology\_t *topology*, hwloc\_thread\_t *tid*, const hwloc\_cpuset\_t *set*, int *policy*)

Bind a thread tid on cpus given in cpuset set.

#### Note:

hwloc\_thread\_t is pthread\_t on unix platforms, and HANDLE on native Windows platforms HWLOC\_CPUBIND\_PROCESS can not be used in policy.

# 4.10 Object Type Helpers

## Functions

• static inline unsigned [hwloc\\_get\\_type\\_or\\_below\\_depth](#page-39-0) [\(hwloc\\_topology\\_t](#page-24-0) topology, [hwloc\\_obj\\_](#page-25-0) type t type)

*Returns the depth of objects of type*  $t$  *ype or below.* 

• static inline unsigned [hwloc\\_get\\_type\\_or\\_above\\_depth](#page-39-1) [\(hwloc\\_topology\\_t](#page-24-0) topology, [hwloc\\_obj\\_](#page-25-0) [type\\_t](#page-25-0) type)

<span id="page-39-0"></span>*Returns the depth of objects of type*  $t$  *ype or above.* 

## 4.10.1 Function Documentation

<span id="page-39-1"></span>4.10.1.1 static inline unsigned hwloc\_get\_type\_or\_above\_depth (hwloc\_topology\_t *topology*, hwloc\_obj\_type\_t *type*) **[static]**

Returns the depth of objects of type type or above. If no object of this type is present on the underlying architecture, the function returns the depth of the first "present" object typically containing type.

## 4.10.1.2 static inline unsigned hwloc\_get\_type\_or\_below\_depth (hwloc\_topology\_t *topology*, hwloc\_obj\_type\_t *type*) **[static]**

Returns the depth of objects of type type or below. If no object of this type is present on the underlying architecture, the function returns the depth of the first "present" object typically found inside type.

# 4.11 Basic Traversal Helpers

## Functions

• static inline [hwloc\\_obj\\_t](#page-67-0) [hwloc\\_get\\_system\\_obj](#page-41-0) [\(hwloc\\_topology\\_t](#page-24-0) topology)

*Returns the top-object of the topology-tree. Its type is [HWLOC\\_OBJ\\_SYSTEM.](#page-25-1)*

• static inline [hwloc\\_obj\\_t](#page-67-0) [hwloc\\_get\\_next\\_obj\\_by\\_depth](#page-40-0) [\(hwloc\\_topology\\_t](#page-24-0) topology, unsigned depth, [hwloc\\_obj\\_t](#page-67-0) prev)

*Returns the next object at depth* depth*.*

• static inline [hwloc\\_obj\\_t](#page-67-0) [hwloc\\_get\\_next\\_obj\\_by\\_type](#page-40-1) [\(hwloc\\_topology\\_t](#page-24-0)\_topology, [hwloc\\_obj\\_](#page-25-0) type t type, hwloc obj t prev)

*Returns the next object of type*  $type$ .

• static inline [hwloc\\_obj\\_t](#page-67-0) [hwloc\\_get\\_next\\_child](#page-40-2) [\(hwloc\\_topology\\_t](#page-24-0) topology, hwloc\_obj\_t father, [hwloc\\_obj\\_t](#page-67-0) prev)

*Return the next child.*

• static inline [hwloc\\_obj\\_t](#page-67-0) [hwloc\\_get\\_common\\_ancestor\\_obj](#page-40-3) [\(hwloc\\_topology\\_t](#page-24-0) topology, [hwloc\\_](#page-67-0) [obj\\_t](#page-67-0) obj1, [hwloc\\_obj\\_t](#page-67-0) obj2)

*Returns the common father object to objects lvl1 and lvl2.*

• static inline int [hwloc\\_obj\\_is\\_in\\_subtree](#page-41-1) [\(hwloc\\_topology\\_t](#page-24-0) topology, [hwloc\\_obj\\_t](#page-67-0) obj, [hwloc\\_](#page-67-0) [obj\\_t](#page-67-0) subtree\_root)

<span id="page-40-2"></span>*Returns true if \_obj\_ is inside the subtree beginning with* subtree\_root*.*

## 4.11.1 Function Documentation

<span id="page-40-3"></span>4.11.1.1 static inline hwloc\_obj\_t hwloc\_get\_common\_ancestor\_obj (hwloc\_topology\_t *topology*, hwloc\_obj\_t *obj1*, hwloc\_obj\_t *obj2*) **[static]**

Returns the common father object to objects lvl1 and lvl2.

## 4.11.1.2 static inline hwloc\_obj\_t hwloc\_get\_next\_child (hwloc\_topology\_t *topology*, hwloc\_obj\_t *father*, hwloc\_obj\_t *prev*) **[static]**

<span id="page-40-0"></span>Return the next child. If prev is NULL, return the first child.

## 4.11.1.3 static inline hwloc\_obj\_t hwloc\_get\_next\_obj\_by\_depth (hwloc\_topology\_t *topology*, unsigned *depth*, hwloc\_obj\_t *prev*) **[static]**

<span id="page-40-1"></span>Returns the next object at depth depth. If prev is NULL, return the first object at depth depth.

#### 4.11.1.4 static inline hwloc\_obj\_t hwloc\_get\_next\_obj\_by\_type (hwloc\_topology\_t *topology*, hwloc\_obj\_type\_t *type*, hwloc\_obj\_t *prev*) **[static]**

Returns the next object of type type. If prev is NULL, return the first object at type type. If there are multiple or no depth for given type, return NULL and let the caller fallback to [hwloc\\_get\\_next\\_obj\\_by\\_](#page-40-0) [depth\(\).](#page-40-0)

#### <span id="page-41-0"></span>4.11.1.5 static inline hwloc\_obj\_t hwloc\_get\_system\_obj (hwloc\_topology\_t *topology*) **[static]**

<span id="page-41-1"></span>Returns the top-object of the topology-tree. Its type is [HWLOC\\_OBJ\\_SYSTEM.](#page-25-1)

## 4.11.1.6 static inline int hwloc\_obj\_is\_in\_subtree (hwloc\_topology\_t *topology*, hwloc\_obj\_t *obj*, hwloc\_obj\_t *subtree\_root*) **[static]**

Returns true if obj is inside the subtree beginning with subtree root.

# 4.12 Finding Objects Inside a CPU set

## Functions

• int [hwloc\\_get\\_largest\\_objs\\_inside\\_cpuset](#page-42-0) [\(hwloc\\_topology\\_t](#page-24-0)opology, [hwloc\\_cpuset\\_t](#page-52-0) set, [hwloc\\_](#page-67-0) [obj\\_t](#page-67-0) ∗restrict objs, int max)

*Get the set of largest objects covering exactly a given cpuset* set*.*

• static inline [hwloc\\_obj\\_t](#page-67-0) [hwloc\\_get\\_next\\_obj\\_inside\\_cpuset\\_by\\_depth](#page-43-0) [\(hwloc\\_topology\\_t](#page-24-0) topology, [hwloc\\_cpuset\\_t](#page-52-0) set, unsigned depth, [hwloc\\_obj\\_t](#page-67-0) prev)

*Return the next object at depth* depth *included in CPU set* set*.*

• static inline [hwloc\\_obj\\_t](#page-67-0) [hwloc\\_get\\_next\\_obj\\_inside\\_cpuset\\_by\\_type](#page-43-1) [\(hwloc\\_topology\\_t](#page-24-0) topology, [hwloc\\_cpuset\\_t](#page-52-0) set, [hwloc\\_obj\\_type\\_t](#page-25-0) type, [hwloc\\_obj\\_t](#page-67-0) prev)

*Return the next object of type* type *included in CPU set* set*.*

• static inline [hwloc\\_obj\\_t](#page-67-0) [hwloc\\_get\\_obj\\_inside\\_cpuset\\_by\\_depth](#page-43-2) [\(hwloc\\_topology\\_t](#page-24-0) topology, hwloc cpuset t set, unsigned depth, unsigned idx)

*Return the* index *-th object at depth* depth *included in CPU set* set*.*

• static inline [hwloc\\_obj\\_t](#page-67-0) [hwloc\\_get\\_obj\\_inside\\_cpuset\\_by\\_type](#page-43-3) [\(hwloc\\_topology\\_t](#page-24-0) topology, [hwloc\\_cpuset\\_t](#page-52-0) set, [hwloc\\_obj\\_type\\_t](#page-25-0) type, unsigned idx)

*Return the* idx *-th object of type* type *included in CPU set* set*.*

• static inline unsigned [hwloc\\_get\\_nbobjs\\_inside\\_cpuset\\_by\\_depth](#page-42-1) [\(hwloc\\_topology\\_t](#page-24-0) topology, [hwloc\\_cpuset\\_t](#page-52-0) set, unsigned depth)

*Return the number of objects at depth* depth *included in CPU set* set*.*

• static inline int [hwloc\\_get\\_nbobjs\\_inside\\_cpuset\\_by\\_type](#page-42-2) [\(hwloc\\_topology\\_t](#page-24-0) topology, [hwloc\\_](#page-52-0) [cpuset\\_t](#page-52-0) set, [hwloc\\_obj\\_type\\_t](#page-25-0) type)

*Return the number of objects of type* type *included in CPU set* set*.*

## 4.12.1 Function Documentation

<span id="page-42-0"></span>4.12.1.1 int hwloc\_get\_largest\_objs\_inside\_cpuset (hwloc\_topology\_t *topology*, hwloc\_cpuset\_t *set*, hwloc\_obj\_t ∗restrict *objs*, int *max*)

Get the set of largest objects covering exactly a given cpuset set.

#### Returns:

<span id="page-42-2"></span>the number of objects returned in  $\circ$ b js.

#### <span id="page-42-1"></span>4.12.1.2 static inline unsigned hwloc\_get\_nbobjs\_inside\_cpuset\_by\_depth (hwloc\_topology\_t *topology*, hwloc\_cpuset\_t *set*, unsigned *depth*) **[static]**

Return the number of objects at depth depth included in CPU set set.

#### 4.12.1.3 static inline int hwloc\_get\_nbobjs\_inside\_cpuset\_by\_type (hwloc\_topology\_t *topology*, hwloc\_cpuset\_t *set*, hwloc\_obj\_type\_t *type*) **[static]**

Return the number of objects of type type included in CPU set set. If no object for that type exists inside CPU set set, 0 is returned. If there are several levels with objects of that type inside CPU set set, -1 is returned.

#### <span id="page-43-0"></span>4.12.1.4 static inline hwloc\_obj\_t hwloc\_get\_next\_obj\_inside\_cpuset\_by\_depth (hwloc\_topology\_t *topology*, hwloc\_cpuset\_t *set*, unsigned *depth*, hwloc\_obj\_t *prev*) **[static]**

Return the next object at depth depth included in CPU set set. If prev is NULL, return the first object at depth depth included in set. The next invokation should pass the previous return value in prev so as to obtain the next object in set.

#### <span id="page-43-1"></span>4.12.1.5 static inline hwloc\_obj\_t hwloc\_get\_next\_obj\_inside\_cpuset\_by\_type (hwloc\_topology\_t *topology*, hwloc\_cpuset\_t *set*, hwloc\_obj\_type\_t *type*, hwloc\_obj\_t *prev*) **[static]**

<span id="page-43-2"></span>Return the next object of type type included in CPU set set. If there are multiple or no depth for given type, return NULL and let the caller fallback to [hwloc\\_get\\_next\\_obj\\_inside\\_cpuset\\_by\\_depth\(\).](#page-43-0)

#### 4.12.1.6 static inline hwloc\_obj\_t hwloc\_get\_obj\_inside\_cpuset\_by\_depth (hwloc\_topology\_t *topology*, hwloc\_cpuset\_t *set*, unsigned *depth*, unsigned *idx*) **[static]**

<span id="page-43-3"></span>Return the index -th object at depth depth included in CPU set set.

#### 4.12.1.7 static inline hwloc\_obj\_t hwloc\_get\_obj\_inside\_cpuset\_by\_type (hwloc\_topology\_t *topology*, hwloc cpuset *t set*, hwloc *obj type type*, unsigned  $idx$ ) [static]

Return the idx -th object of type type included in CPU set set. If there are multiple or no depth for given type, return NULL and let the caller fallback to [hwloc\\_get\\_obj\\_inside\\_cpuset\\_by\\_depth\(\).](#page-43-2)

# 4.13 Finding a single Object covering at least CPU set

## Functions

• static inline [hwloc\\_obj\\_t](#page-67-0) [hwloc\\_get\\_child\\_covering\\_cpuset](#page-44-0) [\(hwloc\\_topology\\_t](#page-24-0) topology, [hwloc\\_](#page-52-0) cpuset t set, [hwloc\\_obj\\_t](#page-67-0) father)

*Get the child covering at least CPU set* set*.*

• static inline [hwloc\\_obj\\_t](#page-67-0) [hwloc\\_get\\_obj\\_covering\\_cpuset](#page-44-1) [\(hwloc\\_topology\\_t](#page-24-0) topology, [hwloc\\_](#page-52-0) [cpuset\\_t](#page-52-0) set)

*Get the lowest object covering at least CPU set* set*.*

## 4.13.1 Function Documentation

<span id="page-44-0"></span>4.13.1.1 static inline hwloc\_obj\_t hwloc\_get\_child\_covering\_cpuset (hwloc\_topology\_t *topology*, hwloc\_cpuset\_t *set*, hwloc\_obj\_t *father*) **[static]**

Get the child covering at least CPU set set.

## Returns:

NULL if no child matches.

<span id="page-44-1"></span>4.13.1.2 static inline hwloc\_obj\_t hwloc\_get\_obj\_covering\_cpuset (hwloc\_topology\_t *topology*, hwloc\_cpuset\_t *set*) **[static]**

Get the lowest object covering at least CPU set set.

#### Returns:

NULL if no object matches.

# 4.14 Finding a set of similar Objects covering at least a CPU set

#### Functions

• static inline [hwloc\\_obj\\_t](#page-67-0) [hwloc\\_get\\_next\\_obj\\_covering\\_cpuset\\_by\\_depth](#page-45-0) [\(hwloc\\_topology\\_t](#page-24-0) topology, [hwloc\\_cpuset\\_t](#page-52-0) set, unsigned depth, [hwloc\\_obj\\_t](#page-67-0) prev)

*Iterate through same-depth objects covering at least CPU set* set*.*

• static inline [hwloc\\_obj\\_t](#page-67-0) [hwloc\\_get\\_next\\_obj\\_covering\\_cpuset\\_by\\_type](#page-45-1) [\(hwloc\\_topology\\_t](#page-24-0) topology, [hwloc\\_cpuset\\_t](#page-52-0) set, [hwloc\\_obj\\_type\\_t](#page-25-0) type, [hwloc\\_obj\\_t](#page-67-0) prev)

<span id="page-45-1"></span>*Iterate through same-type objects covering at least CPU set* set*.*

## 4.14.1 Function Documentation

<span id="page-45-0"></span>4.14.1.1 static inline hwloc obj t hwloc get next obj covering cpuset by depth (hwloc\_topology\_t *topology*, hwloc\_cpuset\_t *set*, unsigned *depth*, hwloc\_obj\_t *prev*) **[static]**

Iterate through same-depth objects covering at least CPU set set. If object prev is NULL, return the first object at depth depth covering at least part of CPU set set. The next invokation should pass the previous return value in prev so as to obtain the next object covering at least another part of set.

## 4.14.1.2 static inline hwloc\_obj\_t hwloc\_get\_next\_obj\_covering\_cpuset\_by\_type (hwloc\_topology\_t *topology*, hwloc\_cpuset\_t *set*, hwloc\_obj\_type\_t *type*, hwloc\_obj\_t *prev*) **[static]**

Iterate through same-type objects covering at least CPU set set. If object prev is NULL, return the first object of type type covering at least part of CPU set set. The next invokation should pass the previous return value in  $prev$  so as to obtain the next object of type  $type$  covering at least another part of set.

If there are no or multiple depths for type type, NULL is returned. The caller may fallback to hwloc[get\\_next\\_obj\\_covering\\_cpuset\\_by\\_depth\(\)](#page-45-0) for each depth.

# 4.15 Cache-specific Finding Helpers

## Functions

• static inline [hwloc\\_obj\\_t](#page-67-0) [hwloc\\_get\\_cache\\_covering\\_cpuset](#page-46-0) [\(hwloc\\_topology\\_t](#page-24-0) topology, [hwloc\\_](#page-52-0) cpuset t set)

*Get the first cache covering a cpuset* set*.*

• static inline [hwloc\\_obj\\_t](#page-67-0) [hwloc\\_get\\_shared\\_cache\\_covering\\_obj](#page-46-1) [\(hwloc\\_topology\\_t](#page-24-0) topology, [hwloc\\_obj\\_t](#page-67-0) obj)

*Get the first cache shared between an object and somebody else.*

## 4.15.1 Function Documentation

<span id="page-46-0"></span>4.15.1.1 static inline hwloc\_obj\_t hwloc\_get\_cache\_covering\_cpuset (hwloc\_topology\_t *topology*, hwloc\_cpuset\_t *set*) **[static]**

Get the first cache covering a cpuset set.

## Returns:

<span id="page-46-1"></span>NULL if no cache matches

4.15.1.2 static inline hwloc obj t hwloc get shared cache covering obj (hwloc topology t *topology*, hwloc\_obj\_t *obj*) **[static]**

Get the first cache shared between an object and somebody else.

#### Returns:

NULL if no cache matches

# 4.16 Advanced Traversal Helpers

## Functions

• int [hwloc\\_get\\_closest\\_objs](#page-47-0) [\(hwloc\\_topology\\_t](#page-24-0) topology, [hwloc\\_obj\\_t](#page-67-0) src, [hwloc\\_obj\\_t](#page-67-0) ∗restrict objs, int max)

*Do a depth-first traversal of the topology to find and sort.*

### 4.16.1 Function Documentation

#### <span id="page-47-0"></span>4.16.1.1 int hwloc\_get\_closest\_objs (hwloc\_topology\_t *topology*, hwloc\_obj\_t *src*, hwloc\_obj\_t ∗restrict *objs*, int *max*)

Do a depth-first traversal of the topology to find and sort. all objects that are at the same depth than  $src$ . Report in objs up to max physically closest ones to src.

#### Returns:

the number of objects returned in objs.

# 4.17 Binding Helpers

## Functions

• static inline void [hwloc\\_distribute](#page-48-0) [\(hwloc\\_topology\\_t](#page-24-0) topology, [hwloc\\_obj\\_t](#page-67-0) root, [hwloc\\_cpuset\\_t](#page-52-0) ∗cpuset, int n)

*Distribute* n *items over the topology under* root*.*

### 4.17.1 Function Documentation

#### <span id="page-48-0"></span>4.17.1.1 static inline void hwloc\_distribute (hwloc\_topology\_t *topology*, hwloc\_obj\_t *root*, hwloc\_cpuset\_t ∗ *cpuset*, int *n*) **[static]**

Distribute n items over the topology under root. Array cpuset will be filled with n cpusets distributed linearly over the topology under root .

This is typically useful when an application wants to distribute n threads over a machine, giving each of them as much private cache as possible and keeping them locally in number order.

The caller may typicall want to additionally call [hwloc\\_cpuset\\_singlify\(\)](#page-54-0) before binding a thread, so that it doesn't move at all.

# 4.18 The Cpuset API

## Defines

- #define [hwloc\\_cpuset\\_foreach\\_begin\(](#page-51-0)cpu, set) *Loop macro iterating on CPU set* set*.*
- #define [hwloc\\_cpuset\\_foreach\\_end\(](#page-51-1)) } *End of loop.*

## Typedefs

- typedef struct hwloc\_cpuset\_s ∗ [hwloc\\_cpuset\\_t](#page-52-0) *Set of CPUs represented as an opaque pointer to an internal bitmask.*
- typedef struct hwloc\_cpuset\_s ∗ [hwloc\\_const\\_cpuset\\_t](#page-52-1)

## Functions

- [hwloc\\_cpuset\\_t](#page-52-0) [hwloc\\_cpuset\\_alloc](#page-52-2) (void) *Allocate a new empty CPU set.*
- void [hwloc\\_cpuset\\_free](#page-53-0) [\(hwloc\\_cpuset\\_t](#page-52-0) set) *Free CPU set* set*.*
- [hwloc\\_cpuset\\_t](#page-52-0) [hwloc\\_cpuset\\_dup](#page-53-1) [\(hwloc\\_cpuset\\_t](#page-52-0) set) *Duplicate CPU set* set *by allocating a new CPU set and copying its contents.*
- void [hwloc\\_cpuset\\_copy](#page-52-3) [\(hwloc\\_cpuset\\_t](#page-52-0) dst, [hwloc\\_cpuset\\_t](#page-52-0) src) *Copy the contents of CPU set* src *into the already allocated CPU set* dst*.*
- int [hwloc\\_cpuset\\_snprintf](#page-54-1) (char ∗restrict buf, size\_t buflen, [hwloc\\_const\\_cpuset\\_t](#page-52-1) set) *Stringify a cpuset.*
- int [hwloc\\_cpuset\\_asprintf](#page-52-4) (char ∗∗strp, [hwloc\\_const\\_cpuset\\_t](#page-52-1) set) *Stringify a cpuset into a newly allocated string.*
- [hwloc\\_cpuset\\_t](#page-52-0) [hwloc\\_cpuset\\_from\\_string](#page-53-2) (const char ∗restrict string) *Parse a cpuset string.*
- void [hwloc\\_cpuset\\_zero](#page-55-0) [\(hwloc\\_cpuset\\_t](#page-52-0) set) *Primitives & macros for building, modifying and consulting "sets" of cpus.*
- void [hwloc\\_cpuset\\_fill](#page-53-3) [\(hwloc\\_cpuset\\_t](#page-52-0) set) *Fill CPU set* set*.*
- void [hwloc\\_cpuset\\_from\\_ulong](#page-53-4) [\(hwloc\\_cpuset\\_t](#page-52-0) set, unsigned long mask) *Setup CPU set* set *from unsigned long* mask*.*
- void [hwloc\\_cpuset\\_from\\_ith\\_ulong](#page-53-5) [\(hwloc\\_cpuset\\_t](#page-52-0) set, int i, unsigned long mask) *Setup CPU set* set *from unsigned long* mask *used as* i *-th subset.*
- unsigned long [hwloc\\_cpuset\\_to\\_ulong](#page-55-1) [\(hwloc\\_const\\_cpuset\\_t](#page-52-1) set) *Convert the beginning part of CPU set* set *into unsigned long* mask*.*
- unsigned long [hwloc\\_cpuset\\_to\\_ith\\_ulong](#page-54-2) [\(hwloc\\_const\\_cpuset\\_t](#page-52-1) set, int i) *Convert the* i *-th subset of CPU set* set *into unsigned long mask.*
- void [hwloc\\_cpuset\\_cpu](#page-53-6) [\(hwloc\\_cpuset\\_t](#page-52-0) set, unsigned cpu) *Clear CPU set* set *and set CPU* cpu*.*
- void [hwloc\\_cpuset\\_all\\_but\\_cpu](#page-52-5) [\(hwloc\\_cpuset\\_t](#page-52-0) set, unsigned cpu) *Clear CPU set* set *and set all but the CPU* cpu*.*
- void [hwloc\\_cpuset\\_set](#page-54-3) [\(hwloc\\_cpuset\\_t](#page-52-0) set, unsigned cpu) *Add CPU* cpu *in CPU set* set*.*
- void [hwloc\\_cpuset\\_set\\_range](#page-54-4) [\(hwloc\\_cpuset\\_t](#page-52-0) set, unsigned begincpu, unsigned endcpu) *Add CPUs from* begincpu *to* endcpu *in CPU set* set*.*
- void [hwloc\\_cpuset\\_clr](#page-52-6) [\(hwloc\\_cpuset\\_t](#page-52-0) set, unsigned cpu) *Remove CPU* cpu *from CPU set* set*.*
- int [hwloc\\_cpuset\\_isset](#page-54-5) [\(hwloc\\_const\\_cpuset\\_t](#page-52-1) set, unsigned cpu) *Test whether CPU* cpu *is part of set* set*.*
- int [hwloc\\_cpuset\\_iszero](#page-54-6) [\(hwloc\\_const\\_cpuset\\_t](#page-52-1) set) *Test whether set* set *is zero.*
- int [hwloc\\_cpuset\\_isfull](#page-53-7) [\(hwloc\\_const\\_cpuset\\_t](#page-52-1) set) *Test whether set* set *is full.*
- int [hwloc\\_cpuset\\_isequal](#page-53-8) [\(hwloc\\_const\\_cpuset\\_t](#page-52-1) set1, [hwloc\\_const\\_cpuset\\_t](#page-52-1) set2) *Test whether set* set1 *is equal to set* set2*.*
- int [hwloc\\_cpuset\\_intersects](#page-53-9) [\(hwloc\\_const\\_cpuset\\_t](#page-52-1) set1, [hwloc\\_const\\_cpuset\\_t](#page-52-1) set2) *Test whether sets* set1 *and* set2 *intersects.*
- int [hwloc\\_cpuset\\_isincluded](#page-54-7) [\(hwloc\\_const\\_cpuset\\_t](#page-52-1) sub\_set, [hwloc\\_const\\_cpuset\\_t](#page-52-1) super\_set) *Test whether set* sub\_set *is part of set* super\_set*.*
- void [hwloc\\_cpuset\\_orset](#page-54-8) [\(hwloc\\_cpuset\\_t](#page-52-0) set, [hwloc\\_const\\_cpuset\\_t](#page-52-1) modifier\_set) *Or set* modifier\_set *into set* set*.*
- void [hwloc\\_cpuset\\_andset](#page-52-7) [\(hwloc\\_cpuset\\_t](#page-52-0) set, [hwloc\\_const\\_cpuset\\_t](#page-52-1) modifier\_set) *And set* modifier\_set *into set* set*.*
- void [hwloc\\_cpuset\\_clearset](#page-52-8) [\(hwloc\\_cpuset\\_t](#page-52-0) set, [hwloc\\_const\\_cpuset\\_t](#page-52-1) modifier\_set)

*Clear set* modifier\_set *out of set* set*.*

- void [hwloc\\_cpuset\\_xorset](#page-55-2) [\(hwloc\\_cpuset\\_t](#page-52-0) set, [hwloc\\_const\\_cpuset\\_t](#page-52-1) modifier\_set) *Xor set* set *with set* modifier\_set*.*
- int [hwloc\\_cpuset\\_first](#page-53-10) [\(hwloc\\_const\\_cpuset\\_t](#page-52-1) set) *Compute the first CPU (least significant bit) in CPU set* set*.*
- int [hwloc\\_cpuset\\_last](#page-54-9) [\(hwloc\\_const\\_cpuset\\_t](#page-52-1) set) *Compute the last CPU (most significant bit) in CPU set* set*.*
- void [hwloc\\_cpuset\\_singlify](#page-54-0) [\(hwloc\\_cpuset\\_t](#page-52-0) set) *Keep a single CPU among those set in CPU set* set*.*
- int [hwloc\\_cpuset\\_compar\\_first](#page-52-9) [\(hwloc\\_const\\_cpuset\\_t](#page-52-1) set1, [hwloc\\_const\\_cpuset\\_t](#page-52-1) set2) *Compar CPU sets* set1 *and* set2 *using their first set bit.*
- int [hwloc\\_cpuset\\_compar](#page-52-10) [\(hwloc\\_const\\_cpuset\\_t](#page-52-1) set1, [hwloc\\_const\\_cpuset\\_t](#page-52-1) set2) *Compar CPU sets* set1 *and* set2 *using their last bits.*
- int [hwloc\\_cpuset\\_weight](#page-55-3) [\(hwloc\\_const\\_cpuset\\_t](#page-52-1) set) *Compute the weight of CPU set* set*.*

## 4.18.1 Detailed Description

For use in hwloc itself, a hwloc\_cpuset\_t represents a set of logical processors.

#### Note:

cpusets are indexed by OS logical processor number.

## 4.18.2 Define Documentation

#### <span id="page-51-0"></span>4.18.2.1 #define hwloc\_cpuset\_foreach\_begin(cpu, set)

Value:

```
for (cpu = 0; cpu < HWLOC_NBMAXCPUS; cpu++) \
    if (hwloc_cpuset_isset(set, cpu)) {
```
<span id="page-51-1"></span>Loop macro iterating on CPU set set. It yields on each cpu that is member of the set. It uses variables set (the cpu set) and cpu (the loop variable)

#### 4.18.2.2 #define hwloc\_cpuset\_foreach\_end() }

End of loop.

## See also:

hwloc cpuset foreach begin

## 4.18.3 Typedef Documentation

#### <span id="page-52-1"></span>4.18.3.1 typedef struct hwloc\_cpuset\_s∗ hwloc\_const\_cpuset\_t

#### <span id="page-52-0"></span>4.18.3.2 typedef struct hwloc\_cpuset\_s∗ hwloc\_cpuset\_t

Set of CPUs represented as an opaque pointer to an internal bitmask.

## 4.18.4 Function Documentation

## <span id="page-52-5"></span>4.18.4.1 void hwloc\_cpuset\_all\_but\_cpu (hwloc\_cpuset\_t *set*, unsigned *cpu*)

<span id="page-52-2"></span>Clear CPU set set and set all but the CPU cpu.

#### 4.18.4.2 hwloc\_cpuset\_t hwloc\_cpuset\_alloc (void)

<span id="page-52-7"></span>Allocate a new empty CPU set.

#### 4.18.4.3 void hwloc\_cpuset\_andset (hwloc\_cpuset\_t *set*, hwloc\_const\_cpuset\_t *modifier\_set*)

<span id="page-52-4"></span>And set modifier set into set set.

#### 4.18.4.4 int hwloc\_cpuset\_asprintf (char ∗∗ *strp*, hwloc\_const\_cpuset\_t *set*)

Stringify a cpuset into a newly allocated string.

#### Returns:

<span id="page-52-6"></span>the number of character that were actually written (not including the ending  $\setminus 0$ ).

#### <span id="page-52-8"></span>4.18.4.5 void hwloc\_cpuset\_clearset (hwloc\_cpuset\_t *set*, hwloc\_const\_cpuset\_t *modifier\_set*)

Clear set modifier\_set out of set set.

#### 4.18.4.6 void hwloc\_cpuset\_clr (hwloc\_cpuset\_t *set*, unsigned *cpu*)

<span id="page-52-10"></span>Remove CPU cpu from CPU set set.

#### 4.18.4.7 int hwloc\_cpuset\_compar (hwloc\_const\_cpuset\_t *set1*, hwloc\_const\_cpuset\_t *set2*)

<span id="page-52-9"></span>Compar CPU sets set1 and set2 using their last bits. Higher most significant bit is higher. The empty CPU set is considered lower than anything.

#### 4.18.4.8 int hwloc\_cpuset\_compar\_first (hwloc\_const\_cpuset\_t *set1*, hwloc\_const\_cpuset\_t *set2*)

<span id="page-52-3"></span>Compar CPU sets set1 and set2 using their first set bit. Smaller least significant bit is smaller. The empty CPU set is considered higher than anything.

#### 4.18.4.9 void hwloc\_cpuset\_copy (hwloc\_cpuset\_t *dst*, hwloc\_cpuset\_t *src*)

<span id="page-53-6"></span>Copy the contents of CPU set src into the already allocated CPU set dst.

#### 4.18.4.10 void hwloc\_cpuset\_cpu (hwloc\_cpuset\_t *set*, unsigned *cpu*)

<span id="page-53-1"></span>Clear CPU set set and set CPU cpu.

#### 4.18.4.11 hwloc\_cpuset\_t hwloc\_cpuset\_dup (hwloc\_cpuset\_t *set*)

<span id="page-53-3"></span>Duplicate CPU set set by allocating a new CPU set and copying its contents.

#### 4.18.4.12 void hwloc\_cpuset\_fill (hwloc\_cpuset\_t *set*)

<span id="page-53-10"></span>Fill CPU set set.

#### 4.18.4.13 int hwloc\_cpuset\_first (hwloc\_const\_cpuset\_t *set*)

<span id="page-53-0"></span>Compute the first CPU (least significant bit) in CPU set set.

#### 4.18.4.14 void hwloc\_cpuset\_free (hwloc\_cpuset\_t *set*)

<span id="page-53-5"></span>Free CPU set set.

#### 4.18.4.15 void hwloc\_cpuset\_from\_ith\_ulong (hwloc\_cpuset\_t *set*, int *i*, unsigned long *mask*)

<span id="page-53-2"></span>Setup CPU set set from unsigned long mask used as  $\pm$  -th subset.

#### 4.18.4.16 hwloc\_cpuset\_t hwloc\_cpuset\_from\_string (const char ∗restrict *string*)

<span id="page-53-4"></span>Parse a cpuset string. Must start and end with a digit.

#### 4.18.4.17 void hwloc\_cpuset\_from\_ulong (hwloc\_cpuset\_t *set*, unsigned long *mask*)

<span id="page-53-9"></span>Setup CPU set set from unsigned long mask.

#### 4.18.4.18 int hwloc\_cpuset\_intersects (hwloc\_const\_cpuset\_t *set1*, hwloc\_const\_cpuset\_t *set2*)

<span id="page-53-8"></span>Test whether sets set1 and set2 intersects.

#### 4.18.4.19 int hwloc\_cpuset\_isequal (hwloc\_const\_cpuset\_t *set1*, hwloc\_const\_cpuset\_t *set2*)

<span id="page-53-7"></span>Test whether set set1 is equal to set set2.

#### 4.18.4.20 int hwloc\_cpuset\_isfull (hwloc\_const\_cpuset\_t *set*)

<span id="page-54-7"></span>Test whether set set is full.

#### 4.18.4.21 int hwloc\_cpuset\_isincluded (hwloc\_const\_cpuset\_t *sub\_set*, hwloc\_const\_cpuset\_t *super\_set*)

<span id="page-54-5"></span>Test whether set sub\_set is part of set super\_set.

#### 4.18.4.22 int hwloc\_cpuset\_isset (hwloc\_const\_cpuset\_t *set*, unsigned *cpu*)

<span id="page-54-6"></span>Test whether CPU cpu is part of set set.

#### 4.18.4.23 int hwloc\_cpuset\_iszero (hwloc\_const\_cpuset\_t *set*)

<span id="page-54-9"></span>Test whether set set is zero.

#### 4.18.4.24 int hwloc\_cpuset\_last (hwloc\_const\_cpuset\_t *set*)

<span id="page-54-8"></span>Compute the last CPU (most significant bit) in CPU set set.

#### 4.18.4.25 void hwloc\_cpuset\_orset (hwloc\_cpuset\_t *set*, hwloc\_const\_cpuset\_t *modifier\_set*)

<span id="page-54-3"></span>Or set modifier set into set set.

#### 4.18.4.26 void hwloc\_cpuset\_set (hwloc\_cpuset\_t *set*, unsigned *cpu*)

<span id="page-54-4"></span>Add CPU cpu in CPU set set.

#### 4.18.4.27 void hwloc\_cpuset\_set\_range (hwloc\_cpuset\_t *set*, unsigned *begincpu*, unsigned *endcpu*)

<span id="page-54-0"></span>Add CPUs from begincpu to endcpu in CPU set set.

#### 4.18.4.28 void hwloc\_cpuset\_singlify (hwloc\_cpuset\_t *set*)

Keep a single CPU among those set in CPU set set. Might be used before binding so that the process does not have a chance of migrating between multiple logical CPUs in the original mask.

#### 4.18.4.29 int hwloc\_cpuset\_snprintf (char ∗restrict *buf*, size\_t *buflen*, hwloc\_const\_cpuset\_t *set*)

Stringify a cpuset. Up to buflen characters may be written in buffer buf.

#### Returns:

<span id="page-54-2"></span><span id="page-54-1"></span>the number of character that were actually written if not truncating, or that would have been written (not including the ending  $\setminus 0$ ).

#### 4.18.4.30 unsigned long hwloc cpuset to ith ulong (hwloc const cpuset  $t set$ , int *i*)

<span id="page-55-1"></span>Convert the i -th subset of CPU set set into unsigned long mask.

#### 4.18.4.31 unsigned long hwloc\_cpuset\_to\_ulong (hwloc\_const\_cpuset\_t *set*)

<span id="page-55-3"></span>Convert the beginning part of CPU set set into unsigned long mask.

#### 4.18.4.32 int hwloc\_cpuset\_weight (hwloc\_const\_cpuset\_t *set*)

<span id="page-55-2"></span>Compute the weight of CPU set set.

## 4.18.4.33 void hwloc\_cpuset\_xorset (hwloc\_cpuset\_t *set*, hwloc\_const\_cpuset\_t *modifier\_set*)

<span id="page-55-0"></span>Xor set set with set modifier\_set.

## 4.18.4.34 void hwloc\_cpuset\_zero (hwloc\_cpuset\_t *set*)

Primitives & macros for building, modifying and consulting "sets" of cpus. Empty CPU set set

# 4.19 Helpers for manipulating glibc sched affinity

## Functions

• static inline void [hwloc\\_cpuset\\_to\\_glibc\\_sched\\_affinity](#page-56-0) [\(hwloc\\_topology\\_t](#page-24-0) topology, [hwloc\\_](#page-52-0) cpuset t hwlocset, cpu\_set\_t ∗schedset, size\_t schedsetsize)

*Convert hwloc CPU set* toposet *into glibc sched affinity CPU set* schedset*.*

• static inline [hwloc\\_cpuset\\_t](#page-52-0) [hwloc\\_cpuset\\_from\\_glibc\\_sched\\_affinity](#page-56-1) [\(hwloc\\_topology\\_t](#page-24-0) topology, const cpu\_set\_t ∗schedset, size\_t schedsetsize) *Convert glibc sched affinity CPU set* schedset *into hwloc CPU set.*

## 4.19.1 Function Documentation

<span id="page-56-1"></span>4.19.1.1 static inline hwloc\_cpuset\_t hwloc\_cpuset\_from\_glibc\_sched\_affinity (hwloc\_topology\_t *topology*, const cpu\_set\_t ∗ *schedset*, size\_t *schedsetsize*) **[static]**

Convert glibc sched affinity CPU set schedset into hwloc CPU set. This function may be used before calling sched setaffinity or any other function that takes a cpu set t as input parameter.

<span id="page-56-0"></span>schedsetsize should be sizeof(cpu\_set\_t) unless schedset was dynamically allocated with CPU\_- ALLOC

#### 4.19.1.2 static inline void hwloc\_cpuset\_to\_glibc\_sched\_affinity (hwloc\_topology\_t *topology*, hwloc\_cpuset\_t *hwlocset*, cpu\_set\_t ∗ *schedset*, size\_t *schedsetsize*) **[static]**

Convert hwloc CPU set toposet into glibc sched affinity CPU set schedset. This function may be used before calling sched\_setaffinity or any other function that takes a cpu\_set\_t as input parameter.

schedsetsize should be sizeof(cpu\_set\_t) unless schedset was dynamically allocated with CPU -ALLOC

# 4.20 Helpers for manipulating linux kernel cpumap files

## Functions

• [hwloc\\_cpuset\\_t](#page-52-0) [hwloc\\_linux\\_parse\\_cpumap\\_file](#page-57-0) (FILE ∗file) *Convert a linux kernel cpumap file* file *into hwloc CPU set.*

## 4.20.1 Function Documentation

## <span id="page-57-0"></span>4.20.1.1 hwloc\_cpuset\_t hwloc\_linux\_parse\_cpumap\_file (FILE ∗ *file*)

Convert a linux kernel cpumap file file into hwloc CPU set. Might be used when reading CPU set from sysfs attributes such as topology and caches for processors, or local\_cpus for devices.

# 4.21 Helpers for manipulating Linux libnuma unsigned long masks

#### Functions

• static inline void [hwloc\\_cpuset\\_to\\_linux\\_libnuma\\_ulongs](#page-58-0) [\(hwloc\\_topology\\_t](#page-24-0) topology, [hwloc\\_](#page-52-0) [cpuset\\_t](#page-52-0) cpuset, unsigned long ∗mask, unsigned long ∗maxnode)

*Convert hwloc CPU set* cpuset *into the array of unsigned long* mask*.*

• static inline [hwloc\\_cpuset\\_t](#page-52-0) [hwloc\\_cpuset\\_from\\_linux\\_libnuma\\_ulongs](#page-58-1) [\(hwloc\\_topology\\_t](#page-24-0) topology, const unsigned long ∗mask, unsigned long maxnode)

*Convert the array of unsigned long* mask *into hwloc CPU set.*

## 4.21.1 Function Documentation

### <span id="page-58-1"></span>4.21.1.1 static inline hwloc\_cpuset\_t hwloc\_cpuset\_from\_linux\_libnuma\_ulongs (hwloc\_topology\_t *topology*, const unsigned long ∗ *mask*, unsigned long *maxnode*) **[static]**

Convert the array of unsigned long mask into hwloc CPU set. mask is a array of unsigned long that will be read. maxnode contains the maximal node number that may be read in mask.

<span id="page-58-0"></span>This function may be used after calling get\_mempolicy or any other function that takes an array of unsigned long as output parameter (and possibly a maximal node number as input parameter).

## 4.21.1.2 static inline void hwloc\_cpuset\_to\_linux\_libnuma\_ulongs (hwloc\_topology\_t *topology*, hwloc\_cpuset\_t *cpuset*, unsigned long ∗ *mask*, unsigned long ∗ *maxnode*) **[static]**

Convert hwloc CPU set cpuset into the array of unsigned long mask. mask is the array of unsigned long that will be filled. maxnode contains the maximal node number that may be stored in mask. maxnode will be set to the maximal node number that was found, plus one.

This function may be used before calling set\_mempolicy, mbind, migrate\_pages or any other function that takes an array of unsigned long and a maximal node number as input parameter.

# 4.22 Helpers for manipulating Linux libnuma bitmask

#### Functions

• static inline struct bitmask ∗ [hwloc\\_cpuset\\_to\\_linux\\_libnuma\\_bitmask](#page-59-0) [\(hwloc\\_topology\\_t](#page-24-0) topology, [hwloc\\_cpuset\\_t](#page-52-0) cpuset)

*Convert hwloc CPU set* cpuset *into the returned libnuma bitmask.*

• static inline [hwloc\\_cpuset\\_t](#page-52-0) [hwloc\\_cpuset\\_from\\_linux\\_libnuma\\_bitmask](#page-59-1) [\(hwloc\\_topology\\_t](#page-24-0) topology, const struct bitmask ∗bitmask)

<span id="page-59-0"></span>*Convert libnuma bitmask* bitmask *into hwloc CPU set* cpuset*.*

## 4.22.1 Function Documentation

#### <span id="page-59-1"></span>4.22.1.1 static inline hwloc\_cpuset\_t hwloc\_cpuset\_from\_linux\_libnuma\_bitmask (hwloc\_topology\_t *topology*, const struct bitmask ∗ *bitmask*) **[static]**

Convert libnuma bitmask bitmask into hwloc CPU set cpuset. This function may be used after calling many numa functions that use a struct bitmask as an output parameter.

## 4.22.1.2 static inline struct bitmask∗ hwloc\_cpuset\_to\_linux\_libnuma\_bitmask (hwloc\_topology\_t *topology*, hwloc\_cpuset\_t *cpuset*) **[static, read]**

Convert hwloc CPU set cpuset into the returned libnuma bitmask. The returned bitmask should later be freed with numa\_bitmask\_free.

This function may be used before calling many numa\_ functions that use a struct bitmask as an input parameter.

# 4.23 Helpers for manipulating Linux libnuma nodemask\_t

## Functions

• static inline void [hwloc\\_cpuset\\_to\\_linux\\_libnuma\\_nodemask](#page-60-0) [\(hwloc\\_topology\\_t](#page-24-0) topology, [hwloc\\_](#page-52-0) [cpuset\\_t](#page-52-0) cpuset, nodemask\_t ∗nodemask)

*Convert hwloc CPU set* cpuset *into libnuma nodemask* nodemask*.*

• static inline [hwloc\\_cpuset\\_t](#page-52-0) [hwloc\\_cpuset\\_from\\_linux\\_libnuma\\_nodemask](#page-60-1) [\(hwloc\\_topology\\_](#page-24-0) [t](#page-24-0) topology, const nodemask\_t ∗nodemask)

<span id="page-60-0"></span>*Convert libnuma nodemask* nodemask *into hwloc CPU set* cpuset*.*

## 4.23.1 Function Documentation

#### <span id="page-60-1"></span>4.23.1.1 static inline hwloc\_cpuset\_t hwloc\_cpuset\_from\_linux\_libnuma\_nodemask (hwloc\_topology\_t *topology*, const nodemask\_t ∗ *nodemask*) **[static]**

Convert libnuma nodemask nodemask into hwloc CPU set cpuset. This function may be used before calling some old libnuma functions that use a nodemask\_t as an output parameter.

## 4.23.1.2 static inline void hwloc\_cpuset\_to\_linux\_libnuma\_nodemask (hwloc\_topology\_t *topology*, hwloc\_cpuset\_t *cpuset*, nodemask\_t ∗ *nodemask*) **[static]**

Convert hwloc CPU set cpuset into libnuma nodemask nodemask. This function may be used before calling some old libnuma functions that use a nodemask\_t as an input parameter.

Generated on Tue Nov 24 21:47:26 2009 for Hardware Locality (hwloc) by Doxygen

# 4.24 OpenFabrics-Specific Functions

## Functions

• static inline [hwloc\\_cpuset\\_t](#page-52-0) [hwloc\\_ibv\\_get\\_device\\_cpuset](#page-61-0) (struct ibv\_device ∗ibdev) *Get the CPU set of logical processors that are physically close to device* ibdev*.*

## 4.24.1 Function Documentation

## <span id="page-61-0"></span>4.24.1.1 static inline hwloc\_cpuset\_t hwloc\_ibv\_get\_device\_cpuset (struct ibv\_device ∗ *ibdev*) **[static]**

Get the CPU set of logical processors that are physically close to device ibdev. For the given OpenFabrics device ibdev, read the corresponding kernel-provided cpumap file and return the corresponding CPU set. This function is currently only implemented in a meaningful way for Linux; other systems will simply get a full cpuset.

# Chapter 5

# Data Structure Documentation

# <span id="page-62-2"></span>5.1 hwloc\_obj\_attr\_u::hwloc\_cache\_attr\_s Struct Reference

## Cache-specific Object Attributes.

#include <hwloc.h>

## Data Fields

- unsigned long [memory\\_kB](#page-62-0) *Size of cache.*
- unsigned [depth](#page-62-1) *Depth of cache.*

## 5.1.1 Detailed Description

Cache-specific Object Attributes.

## 5.1.2 Field Documentation

#### <span id="page-62-1"></span>5.1.2.1 unsigned hwloc\_obj\_attr\_u::hwloc\_cache\_attr\_s::depth

<span id="page-62-0"></span>Depth of cache.

#### 5.1.2.2 unsigned long hwloc\_obj\_attr\_u::hwloc\_cache\_attr\_s::memory\_kB

Size of cache.

The documentation for this struct was generated from the following file:

# <span id="page-63-5"></span>5.2 hwloc obj attr u::hwloc machine attr s Struct Reference

Machine-specific Object Attributes.

#include <hwloc.h>

## Data Fields

- char ∗ [dmi\\_board\\_vendor](#page-63-0) *DMI board vendor name.*
- char \* [dmi\\_board\\_name](#page-63-1) *DMI board model name.*
- unsigned long [memory\\_kB](#page-63-2) *Size of memory node.*
- unsigned long [huge\\_page\\_free](#page-63-3) *Number of available huge pages.*
- unsigned long [huge\\_page\\_size\\_kB](#page-63-4) *Size of huge pages.*

## 5.2.1 Detailed Description

Machine-specific Object Attributes.

## 5.2.2 Field Documentation

#### <span id="page-63-1"></span>5.2.2.1 char∗ hwloc\_obj\_attr\_u::hwloc\_machine\_attr\_s::dmi\_board\_name

<span id="page-63-0"></span>DMI board model name.

#### 5.2.2.2 char∗ hwloc\_obj\_attr\_u::hwloc\_machine\_attr\_s::dmi\_board\_vendor

<span id="page-63-3"></span>DMI board vendor name.

#### 5.2.2.3 unsigned long hwloc\_obj\_attr\_u::hwloc\_machine\_attr\_s::huge\_page\_free

<span id="page-63-4"></span>Number of available huge pages.

#### 5.2.2.4 unsigned long hwloc\_obj\_attr\_u::hwloc\_machine\_attr\_s::huge\_page\_size\_kB

<span id="page-63-2"></span>Size of huge pages.

## 5.2.2.5 unsigned long hwloc\_obj\_attr\_u::hwloc\_machine\_attr\_s::memory\_kB

Size of memory node.

The documentation for this struct was generated from the following file:

# <span id="page-65-2"></span>5.3 hwloc\_obj\_attr\_u::hwloc\_memory\_attr\_s Struct Reference

Node-specific Object Attributes.

#include <hwloc.h>

## Data Fields

- unsigned long [memory\\_kB](#page-65-0) *Size of memory node.*
- unsigned long [huge\\_page\\_free](#page-65-1) *Number of available huge pages.*

## 5.3.1 Detailed Description

Node-specific Object Attributes.

## 5.3.2 Field Documentation

<span id="page-65-1"></span>5.3.2.1 unsigned long hwloc\_obj\_attr\_u::hwloc\_memory\_attr\_s::huge\_page\_free

<span id="page-65-0"></span>Number of available huge pages.

#### 5.3.2.2 unsigned long hwloc\_obj\_attr\_u::hwloc\_memory\_attr\_s::memory\_kB

Size of memory node.

The documentation for this struct was generated from the following file:

# <span id="page-66-1"></span>5.4 hwloc\_obj\_attr\_u::hwloc\_misc\_attr\_s Struct Reference

Misc-specific Object Attributes. #include <hwloc.h>

## Data Fields

• unsigned [depth](#page-66-0) *Depth of misc object.*

## 5.4.1 Detailed Description

Misc-specific Object Attributes.

## 5.4.2 Field Documentation

#### <span id="page-66-0"></span>5.4.2.1 unsigned hwloc\_obj\_attr\_u::hwloc\_misc\_attr\_s::depth

Depth of misc object.

The documentation for this struct was generated from the following file:

# <span id="page-67-0"></span>5.5 hwloc\_obj Struct Reference

Structure of a topology object.

#include <hwloc.h>

## Data Fields

- [hwloc\\_obj\\_type\\_t](#page-25-0) [type](#page-69-0) *Type of object.*
- signed [os\\_index](#page-69-1) *OS-provided physical index number.*
- char ∗ [name](#page-69-2) *Object description if any.*
- union [hwloc\\_obj\\_attr\\_u](#page-71-0) \* [attr](#page-68-0) *Object type-specific Attributes.*
- unsigned [depth](#page-68-1) *Vertical index in the hierarchy.*
- unsigned [logical\\_index](#page-69-3)

*Horizontal index in the whole list of similar objects, could be a "cousin\_rank" since it's the rank within the "cousin" list below.*

- struct [hwloc\\_obj](#page-67-0) ∗ [next\\_cousin](#page-69-4) *Next object of same type.*
- struct [hwloc\\_obj](#page-67-0) ∗ [prev\\_cousin](#page-69-5) *Previous object of same type.*
- struct [hwloc\\_obj](#page-67-0) \* [father](#page-68-2) *Father,* NULL *if root (system object).*
- unsigned [sibling\\_rank](#page-69-6) *Index in father's* children*[] array.*
- struct [hwloc\\_obj](#page-67-0) ∗ [next\\_sibling](#page-69-7) *Next object below the same father.*
- struct [hwloc\\_obj](#page-67-0) ∗ [prev\\_sibling](#page-69-8) *Previous object below the same father.*
- unsigned [arity](#page-68-3) *Number of children.*
- struct [hwloc\\_obj](#page-67-0) ∗∗ [children](#page-68-4) *Children,* children*[0 .. arity -1].*
- struct [hwloc\\_obj](#page-67-0) ∗ [first\\_child](#page-68-5) *First child.*
- struct [hwloc\\_obj](#page-67-0) \* [last\\_child](#page-69-9) *Last child.*
- void ∗ [userdata](#page-70-0) *Application-given private data pointer, initialized to* NULL*, use it as you wish.*
- [hwloc\\_cpuset\\_t](#page-52-0) [cpuset](#page-68-6) *CPUs covered by this object.*
- signed [os\\_level](#page-69-10)

*OS-provided physical level.*

## 5.5.1 Detailed Description

Structure of a topology object. Applications mustn't modify any field except userdata .

## 5.5.2 Field Documentation

#### <span id="page-68-3"></span>5.5.2.1 unsigned hwloc\_obj::arity

<span id="page-68-0"></span>Number of children.

## 5.5.2.2 union hwloc\_obj\_attr\_u∗ hwloc\_obj::attr **[write]**

<span id="page-68-4"></span>Object type-specific Attributes.

#### 5.5.2.3 struct hwloc\_obj∗∗ hwloc\_obj::children **[read]**

<span id="page-68-6"></span>Children, children[0 .. arity -1].

#### 5.5.2.4 hwloc\_cpuset\_t hwloc\_obj::cpuset

<span id="page-68-1"></span>CPUs covered by this object.

#### 5.5.2.5 unsigned hwloc\_obj::depth

<span id="page-68-2"></span>Vertical index in the hierarchy.

#### 5.5.2.6 struct hwloc\_obj∗ hwloc\_obj::father **[read]**

<span id="page-68-5"></span>Father, NULL if root (system object).

#### 5.5.2.7 struct hwloc\_obj∗ hwloc\_obj::first\_child **[read]**

<span id="page-69-9"></span>First child.

#### 5.5.2.8 struct hwloc\_obj∗ hwloc\_obj::last\_child **[read]**

<span id="page-69-3"></span>Last child.

#### 5.5.2.9 unsigned hwloc\_obj::logical\_index

<span id="page-69-2"></span>Horizontal index in the whole list of similar objects, could be a "cousin\_rank" since it's the rank within the "cousin" list below.

#### 5.5.2.10 char∗ hwloc\_obj::name

<span id="page-69-4"></span>Object description if any.

#### 5.5.2.11 struct hwloc\_obj∗ hwloc\_obj::next\_cousin **[read]**

<span id="page-69-7"></span>Next object of same type.

#### 5.5.2.12 struct hwloc\_obj∗ hwloc\_obj::next\_sibling **[read]**

<span id="page-69-1"></span>Next object below the same father.

#### 5.5.2.13 signed hwloc\_obj::os\_index

<span id="page-69-10"></span>OS-provided physical index number.

#### 5.5.2.14 signed hwloc\_obj::os\_level

<span id="page-69-5"></span>OS-provided physical level.

#### 5.5.2.15 struct hwloc\_obj∗ hwloc\_obj::prev\_cousin **[read]**

<span id="page-69-8"></span>Previous object of same type.

#### 5.5.2.16 struct hwloc\_obj∗ hwloc\_obj::prev\_sibling **[read]**

<span id="page-69-6"></span>Previous object below the same father.

#### 5.5.2.17 unsigned hwloc\_obj::sibling\_rank

<span id="page-69-0"></span>Index in father's children[] array.

## 5.5.2.18 hwloc\_obj\_type\_t hwloc\_obj::type

<span id="page-70-0"></span>Type of object.

## 5.5.2.19 void∗ hwloc\_obj::userdata

Application-given private data pointer, initialized to NULL, use it as you wish. The documentation for this struct was generated from the following file:

# <span id="page-71-0"></span>5.6 hwloc\_obj\_attr\_u Union Reference

Object type-specific Attributes. #include <hwloc.h>

## Data Structures

- struct [hwloc\\_cache\\_attr\\_s](#page-62-2) *Cache-specific Object Attributes.*
- struct [hwloc\\_machine\\_attr\\_s](#page-63-5) *Machine-specific Object Attributes.*
- struct [hwloc\\_memory\\_attr\\_s](#page-65-2) *Node-specific Object Attributes.*
- struct [hwloc\\_misc\\_attr\\_s](#page-66-1) *Misc-specific Object Attributes.*

## Data Fields

- struct [hwloc\\_obj\\_attr\\_u::hwloc\\_cache\\_attr\\_s](#page-62-2) [cache](#page-71-1) *Cache-specific Object Attributes.*
- struct [hwloc\\_obj\\_attr\\_u::hwloc\\_memory\\_attr\\_s](#page-65-2) [node](#page-72-0) *Node-specific Object Attributes.*
- struct [hwloc\\_obj\\_attr\\_u::hwloc\\_machine\\_attr\\_s](#page-63-5) [machine](#page-71-2) *Machine-specific Object Attributes.*
- struct [hwloc\\_machine\\_attr\\_s](#page-63-5) [system](#page-72-1) *System-specific Object Attributes.*
- struct [hwloc\\_obj\\_attr\\_u::hwloc\\_misc\\_attr\\_s](#page-66-1) [misc](#page-72-2) *Misc-specific Object Attributes.*

## 5.6.1 Detailed Description

Object type-specific Attributes.

## 5.6.2 Field Documentation

#### <span id="page-71-1"></span>5.6.2.1 struct hwloc\_obj\_attr\_u::hwloc\_cache\_attr\_s hwloc\_obj\_attr\_u::cache

<span id="page-71-2"></span>Cache-specific Object Attributes.
## <span id="page-72-0"></span>5.6.2.2 struct hwloc\_obj\_attr\_u::hwloc\_machine\_attr\_s hwloc\_obj\_attr\_u::machine

Machine-specific Object Attributes.

#### 5.6.2.3 struct hwloc\_obj\_attr\_u::hwloc\_misc\_attr\_s hwloc\_obj\_attr\_u::misc

Misc-specific Object Attributes.

#### 5.6.2.4 struct hwloc\_obj\_attr\_u::hwloc\_memory\_attr\_s hwloc\_obj\_attr\_u::node

Node-specific Object Attributes.

### 5.6.2.5 struct hwloc\_machine\_attr\_s hwloc\_obj\_attr\_u::system **[read]**

System-specific Object Attributes.

The documentation for this union was generated from the following file:

• hwloc.h

# Index

Advanced Traversal Helpers, [38](#page-47-0) arity hwloc\_obj, [59](#page-68-0) attr hwloc\_obj, [59](#page-68-0) Basic Traversal Helpers, [31](#page-40-0) Binding, [28](#page-37-0) Binding Helpers, [39](#page-48-0) cache hwloc obj attr u, [62](#page-71-0) Cache-specific Finding Helpers, [37](#page-46-0) children hwloc obj, [59](#page-68-0) Configure Topology Detection, [21](#page-30-0) cpuset hwloc obj, [59](#page-68-0) Create and Destroy Topologies, [19](#page-28-0) depth hwloc\_obj, [59](#page-68-0) hwloc\_obj\_attr\_u::hwloc\_cache\_attr\_s, [53](#page-62-0) hwloc obj attr u::hwloc misc attr s, [57](#page-66-0) dmi\_board\_name hwloc\_obj\_attr\_u::hwloc\_machine\_attr\_s, [54](#page-63-0) dmi\_board\_vendor hwloc\_obj\_attr\_u::hwloc\_machine\_attr\_s, [54](#page-63-0) father hwloc\_obi, [59](#page-68-0) Finding a set of similar Objects covering at least a CPU set, [36](#page-45-0) Finding a single Object covering at least CPU set, [35](#page-44-0) Finding Objects Inside a CPU set, [33](#page-42-0) first\_child hwloc\_obj, [59](#page-68-0)

Get some Topology Information, [24](#page-33-0)

Helpers for manipulating glibc sched affinity, [47](#page-56-0) Helpers for manipulating linux kernel cpumap files, [48](#page-57-0) Helpers for manipulating Linux libnuma bitmask, [50](#page-59-0)

Helpers for manipulating Linux libnuma nodemask\_t, [51](#page-60-0) Helpers for manipulating Linux libnuma unsigned long masks, [49](#page-58-0) huge\_page\_free hwloc\_obj\_attr\_u::hwloc\_machine\_attr\_s, [54](#page-63-0) hwloc\_obj\_attr\_u::hwloc\_memory\_attr\_s, [56](#page-65-0) huge\_page\_size\_kB hwloc\_obj\_attr\_u::hwloc\_machine\_attr\_s, [54](#page-63-0) HWLOC\_CPUBIND\_PROCESS hwlocality\_binding, [29](#page-38-0) HWLOC\_CPUBIND\_STRICT hwlocality\_binding, [29](#page-38-0) HWLOC\_CPUBIND\_THREAD hwlocality\_binding, [29](#page-38-0) HWLOC\_OBJ\_CACHE hwlocality\_types, [16](#page-25-0) HWLOC\_OBJ\_CORE hwlocality\_types, [17](#page-26-0) HWLOC\_OBJ\_MACHINE hwlocality types, [16](#page-25-0) HWLOC\_OBJ\_MISC hwlocality\_types, [17](#page-26-0) HWLOC\_OBJ\_NODE hwlocality\_types, [16](#page-25-0) HWLOC\_OBJ\_PROC hwlocality\_types, [17](#page-26-0) HWLOC\_OBJ\_SOCKET hwlocality\_types, [16](#page-25-0) HWLOC\_OBJ\_SYSTEM hwlocality types, [16](#page-25-0) HWLOC TOPOLOGY FLAG IS THISSYSTEM hwlocality\_configuration, [22](#page-31-0) HWLOC\_TOPOLOGY\_FLAG\_WHOLE\_- SYSTEM hwlocality\_configuration, [22](#page-31-0) hwloc\_compare\_types hwlocality\_types, [17](#page-26-0) hwloc\_const\_cpuset\_t hwlocality\_cpuset, [43](#page-52-0) hwloc\_cpubind\_policy\_t hwlocality binding, [29](#page-38-0) hwloc cpuset all but cpu hwlocality\_cpuset, [43](#page-52-0)

hwloc cpuset alloc

hwlocality cpuset, [43](#page-52-0) hwloc cpuset andset hwlocality\_cpuset, [43](#page-52-0) hwloc\_cpuset\_asprintf hwlocality\_cpuset, [43](#page-52-0) hwloc cpuset clearset hwlocality\_cpuset, [43](#page-52-0) hwloc cpuset clr hwlocality cpuset, [43](#page-52-0) hwloc\_cpuset\_compar hwlocality\_cpuset, [43](#page-52-0) hwloc\_cpuset\_compar\_first hwlocality\_cpuset, [43](#page-52-0) hwloc\_cpuset\_copy hwlocality\_cpuset, [43](#page-52-0) hwloc\_cpuset\_cpu hwlocality cpuset, [44](#page-53-0) hwloc\_cpuset\_dup hwlocality\_cpuset, [44](#page-53-0) hwloc\_cpuset\_fill hwlocality cpuset, [44](#page-53-0) hwloc cpuset first hwlocality\_cpuset, [44](#page-53-0) hwloc\_cpuset\_foreach\_begin hwlocality cpuset, [42](#page-51-0) hwloc\_cpuset\_foreach\_end hwlocality\_cpuset, [42](#page-51-0) hwloc\_cpuset\_free hwlocality cpuset, [44](#page-53-0) hwloc\_cpuset\_from\_glibc\_sched\_affinity hwlocality\_glibc\_sched, [47](#page-56-0) hwloc\_cpuset\_from\_ith\_ulong hwlocality cpuset,  $44$ hwloc\_cpuset\_from\_linux\_libnuma\_bitmask hwlocality\_linux\_libnuma\_bitmask, [50](#page-59-0) hwloc\_cpuset\_from\_linux\_libnuma\_nodemask hwlocality linux libnuma nodemask, [51](#page-60-0) hwloc cpuset from linux libnuma ulongs hwlocality linux libnuma ulongs, [49](#page-58-0) hwloc cpuset from string hwlocality cpuset, [44](#page-53-0) hwloc\_cpuset\_from\_ulong hwlocality\_cpuset, [44](#page-53-0) hwloc cpuset intersects hwlocality\_cpuset, [44](#page-53-0) hwloc\_cpuset\_isequal hwlocality\_cpuset, [44](#page-53-0) hwloc cpuset isfull hwlocality\_cpuset, [44](#page-53-0) hwloc\_cpuset\_isincluded hwlocality cpuset, [45](#page-54-0) hwloc cpuset isset hwlocality\_cpuset, [45](#page-54-0) hwloc cpuset iszero

hwlocality cpuset, [45](#page-54-0) hwloc\_cpuset\_last hwlocality\_cpuset, [45](#page-54-0) hwloc\_cpuset\_orset hwlocality\_cpuset, [45](#page-54-0) hwloc cpuset set hwlocality\_cpuset, [45](#page-54-0) hwloc cpuset set range hwlocality cpuset, [45](#page-54-0) hwloc cpuset singlify hwlocality\_cpuset, [45](#page-54-0) hwloc\_cpuset\_snprintf hwlocality\_cpuset, [45](#page-54-0) hwloc\_cpuset\_t hwlocality\_cpuset, [43](#page-52-0) hwloc\_cpuset\_to\_glibc\_sched\_affinity hwlocality\_glibc\_sched, [47](#page-56-0) hwloc cpuset to ith ulong hwlocality cpuset, [45](#page-54-0) hwloc\_cpuset\_to\_linux\_libnuma\_bitmask hwlocality linux libnuma bitmask, [50](#page-59-0) hwloc cpuset to linux libnuma nodemask hwlocality\_linux\_libnuma\_nodemask, [51](#page-60-0) hwloc\_cpuset\_to\_linux\_libnuma\_ulongs hwlocality linux libnuma ulongs, [49](#page-58-0) hwloc\_cpuset\_to\_ulong hwlocality\_cpuset, [46](#page-55-0) hwloc\_cpuset\_weight hwlocality cpuset, [46](#page-55-0) hwloc\_cpuset\_xorset hwlocality cpuset, [46](#page-55-0) hwloc\_cpuset\_zero hwlocality cpuset, [46](#page-55-0) hwloc\_distribute hwlocality helper binding, [39](#page-48-0) hwloc\_get\_cache\_covering\_cpuset hwlocality helper find cache, [37](#page-46-0) hwloc\_get\_child\_covering\_cpuset hwlocality helper find covering, [35](#page-44-0) hwloc get closest objs hwlocality helper traversal, [38](#page-47-0) hwloc\_get\_common\_ancestor\_obj hwlocality\_helper\_traversal\_basic, [31](#page-40-0) hwloc\_get\_depth\_type hwlocality\_information, [24](#page-33-0) hwloc\_get\_largest\_objs\_inside\_cpuset hwlocality\_helper\_find\_inside, [33](#page-42-0) hwloc get nbobjs by depth hwlocality\_information, [24](#page-33-0) hwloc\_get\_nbobjs\_by\_type hwlocality information, [25](#page-34-0) hwloc get nbobjs inside cpuset by depth hwlocality helper find inside, [33](#page-42-0) hwloc get nbobjs inside cpuset by type

hwlocality helper find inside, [33](#page-42-0) hwloc\_get\_next\_child hwlocality\_helper\_traversal\_basic, [31](#page-40-0) hwloc\_get\_next\_obj\_by\_depth hwlocality\_helper\_traversal\_basic, [31](#page-40-0) hwloc\_get\_next\_obj\_by\_type hwlocality\_helper\_traversal\_basic, [31](#page-40-0) hwloc get next obj covering cpuset by depth hwlocality helper find coverings, [36](#page-45-0) hwloc get next obj covering cpuset by type hwlocality\_helper\_find\_coverings, [36](#page-45-0) hwloc\_get\_next\_obj\_inside\_cpuset\_by\_depth hwlocality\_helper\_find\_inside, [34](#page-43-0) hwloc\_get\_next\_obj\_inside\_cpuset\_by\_type hwlocality\_helper\_find\_inside, [34](#page-43-0) hwloc\_get\_obj\_by\_depth hwlocality traversal, [26](#page-35-0) hwloc get obj by type hwlocality\_traversal, [26](#page-35-0) hwloc get obj covering cpuset hwlocality helper find covering, [35](#page-44-0) hwloc\_get\_obj\_inside\_cpuset\_by\_depth hwlocality\_helper\_find\_inside, [34](#page-43-0) hwloc\_get\_obj\_inside\_cpuset\_by\_type hwlocality helper find inside, [34](#page-43-0) hwloc\_get\_shared\_cache\_covering\_obj hwlocality\_helper\_find\_cache, [37](#page-46-0) hwloc\_get\_system\_obj hwlocality helper traversal basic, [32](#page-41-0) hwloc\_get\_type\_depth hwlocality\_information, [25](#page-34-0) hwloc\_get\_type\_or\_above\_depth hwlocality helper types, [30](#page-39-0) hwloc\_get\_type\_or\_below\_depth hwlocality helper types, [30](#page-39-0) hwloc\_ibv\_get\_device\_cpuset hwloc\_openfabrics, [52](#page-61-0) hwloc\_linux\_parse\_cpumap\_file hwlocality linux cpumap, [48](#page-57-0) hwloc\_obj<sub>, [58](#page-67-0)</sub> arity, [59](#page-68-0) attr, [59](#page-68-0) children, [59](#page-68-0) cpuset, [59](#page-68-0) depth, [59](#page-68-0) father, [59](#page-68-0) first child, [59](#page-68-0) last\_child, [60](#page-69-0) logical\_index, [60](#page-69-0) name, [60](#page-69-0) next\_cousin, [60](#page-69-0) next\_sibling, [60](#page-69-0) os index, [60](#page-69-0) os\_level, [60](#page-69-0)

prev cousin,  $60$ prev\_sibling, [60](#page-69-0) sibling\_rank, [60](#page-69-0) type, [60](#page-69-0) userdata, [61](#page-70-0) hwloc\_obj\_attr\_u, [62](#page-71-0) cache, [62](#page-71-0) machine, [62](#page-71-0) misc, [63](#page-72-0) node, [63](#page-72-0) system, [63](#page-72-0) hwloc\_obj\_attr\_u::hwloc\_cache\_attr\_s, [53](#page-62-0) depth, [53](#page-62-0) memory\_kB, [53](#page-62-0) hwloc\_obj\_attr\_u::hwloc\_machine\_attr\_s, [54](#page-63-0) dmi\_board\_name, [54](#page-63-0) dmi\_board\_vendor, [54](#page-63-0) huge page free, [54](#page-63-0) huge\_page\_size\_kB, [54](#page-63-0) memory kB, [54](#page-63-0) hwloc obj attr u::hwloc memory attr s, [56](#page-65-0) huge\_page\_free, [56](#page-65-0) memory\_kB, [56](#page-65-0) hwloc\_obj\_attr\_u::hwloc\_misc\_attr\_s, [57](#page-66-0) depth, [57](#page-66-0) hwloc\_obj\_cpuset\_snprintf hwlocality\_conversion, [27](#page-36-0) hwloc\_obj\_is\_in\_subtree hwlocality helper traversal basic, [32](#page-41-0) hwloc\_obj\_snprintf hwlocality conversion, [27](#page-36-0) hwloc\_obj\_t hwlocality objects, [18](#page-27-0) hwloc\_obj\_type\_of\_string hwlocality conversion, [27](#page-36-0) hwloc\_obj\_type\_string hwlocality\_conversion, [27](#page-36-0) hwloc obj type t hwlocality types, [16](#page-25-0) hwloc\_openfabrics hwloc iby get device cpuset, [52](#page-61-0) hwloc\_set\_cpubind hwlocality\_binding, [29](#page-38-0) hwloc\_set\_proc\_cpubind hwlocality\_binding, [29](#page-38-0) hwloc\_set\_thread\_cpubind hwlocality\_binding, [29](#page-38-0) hwloc\_topology\_check hwlocality\_creation, [19](#page-28-0) hwloc\_topology\_destroy hwlocality creation, [19](#page-28-0) hwloc\_topology\_flags\_e hwlocality\_configuration, [22](#page-31-0) hwloc topology get depth

hwlocality information, [25](#page-34-0) hwloc topology ignore all keep structure hwlocality configuration, [22](#page-31-0) hwloc\_topology\_ignore\_type hwlocality\_configuration, [22](#page-31-0) hwloc\_topology\_ignore\_type\_keep\_structure hwlocality\_configuration, [22](#page-31-0) hwloc\_topology\_init hwlocality creation, [19](#page-28-0) hwloc topology is this system hwlocality\_information, [25](#page-34-0) hwloc\_topology\_load hwlocality\_creation, [19](#page-28-0) hwloc\_topology\_set\_flags hwlocality\_configuration, [22](#page-31-0) hwloc\_topology\_set\_fsroot hwlocality configuration, [22](#page-31-0) hwloc\_topology\_set\_synthetic hwlocality\_configuration, [22](#page-31-0) hwloc\_topology\_set\_xml hwlocality configuration, [23](#page-32-0) hwloc topology t hwlocality\_topology, [15](#page-24-0) HWLOC\_TYPE\_DEPTH\_MULTIPLE hwlocality information, [24](#page-33-0) HWLOC\_TYPE\_DEPTH\_UNKNOWN hwlocality\_information, [24](#page-33-0) HWLOC\_TYPE\_UNORDERED hwlocality types, [16](#page-25-0) hwlocality\_binding HWLOC\_CPUBIND\_PROCESS, [29](#page-38-0) HWLOC\_CPUBIND\_STRICT, [29](#page-38-0) HWLOC CPUBIND THREAD, [29](#page-38-0) hwlocality\_configuration HWLOC TOPOLOGY FLAG IS -THISSYSTEM, [22](#page-31-0) HWLOC\_TOPOLOGY\_FLAG\_WHOLE\_- SYSTEM, [22](#page-31-0) hwlocality\_types HWLOC\_OBJ\_CACHE, [16](#page-25-0) HWLOC\_OBJ\_CORE, [17](#page-26-0) HWLOC\_OBJ\_MACHINE, [16](#page-25-0) HWLOC\_OBJ\_MISC, [17](#page-26-0) HWLOC\_OBJ\_NODE, [16](#page-25-0) HWLOC\_OBJ\_PROC, [17](#page-26-0) HWLOC\_OBJ\_SOCKET, [16](#page-25-0) HWLOC\_OBJ\_SYSTEM, [16](#page-25-0) hwlocality\_binding hwloc\_cpubind\_policy\_t, [29](#page-38-0) hwloc\_set\_cpubind, [29](#page-38-0) hwloc set proc cpubind, [29](#page-38-0) hwloc set thread cpubind, [29](#page-38-0) hwlocality\_configuration hwloc topology flags e, [22](#page-31-0)

hwloc topology ignore all keep structure, [22](#page-31-0) hwloc\_topology\_ignore\_type, [22](#page-31-0) hwloc\_topology\_ignore\_type\_keep\_structure,  $22$ hwloc\_topology\_set\_flags, [22](#page-31-0) hwloc\_topology\_set\_fsroot, [22](#page-31-0) hwloc\_topology\_set\_synthetic, [22](#page-31-0) hwloc topology set xml, [23](#page-32-0) hwlocality\_conversion hwloc\_obj\_cpuset\_snprintf, [27](#page-36-0) hwloc\_obj\_snprintf, [27](#page-36-0) hwloc\_obj\_type\_of\_string, [27](#page-36-0) hwloc\_obj\_type\_string, [27](#page-36-0) hwlocality\_cpuset hwloc\_const\_cpuset\_t, [43](#page-52-0) hwloc cpuset all but cpu, [43](#page-52-0) hwloc\_cpuset\_alloc, [43](#page-52-0) hwloc\_cpuset\_andset, [43](#page-52-0) hwloc\_cpuset\_asprintf, [43](#page-52-0) hwloc cpuset clearset, [43](#page-52-0) hwloc cpuset clr, [43](#page-52-0) hwloc\_cpuset\_compar, [43](#page-52-0) hwloc\_cpuset\_compar\_first, [43](#page-52-0) hwloc cpuset copy, [43](#page-52-0) hwloc\_cpuset\_cpu, [44](#page-53-0) hwloc\_cpuset\_dup, [44](#page-53-0) hwloc\_cpuset\_fill, [44](#page-53-0) hwloc cpuset first, [44](#page-53-0) hwloc cpuset foreach begin, [42](#page-51-0) hwloc cpuset foreach end, [42](#page-51-0) hwloc\_cpuset\_free, [44](#page-53-0) hwloc cpuset from ith ulong, [44](#page-53-0) hwloc cpuset from string, [44](#page-53-0) hwloc cpuset from ulong, [44](#page-53-0) hwloc\_cpuset\_intersects, [44](#page-53-0) hwloc\_cpuset\_isequal, [44](#page-53-0) hwloc cpuset isfull,  $44$ hwloc cpuset isincluded, [45](#page-54-0) hwloc cpuset isset, [45](#page-54-0) hwloc cpuset iszero, [45](#page-54-0) hwloc\_cpuset\_last, [45](#page-54-0) hwloc\_cpuset\_orset, [45](#page-54-0) hwloc cpuset set, [45](#page-54-0) hwloc cpuset set range, [45](#page-54-0) hwloc\_cpuset\_singlify, [45](#page-54-0) hwloc\_cpuset\_snprintf, [45](#page-54-0) hwloc\_cpuset\_t, [43](#page-52-0) hwloc\_cpuset\_to\_ith\_ulong, [45](#page-54-0) hwloc\_cpuset\_to\_ulong, [46](#page-55-0) hwloc cpuset weight, [46](#page-55-0) hwloc cpuset xorset, [46](#page-55-0) hwloc\_cpuset\_zero, [46](#page-55-0) hwlocality\_creation

hwloc topology check, [19](#page-28-0) hwloc topology destroy, [19](#page-28-0) hwloc\_topology\_init, [19](#page-28-0) hwloc\_topology\_load, [19](#page-28-0) hwlocality\_glibc\_sched hwloc\_cpuset\_from\_glibc\_sched\_affinity, [47](#page-56-0) hwloc\_cpuset\_to\_glibc\_sched\_affinity, [47](#page-56-0) hwlocality helper binding hwloc\_distribute, [39](#page-48-0) hwlocality helper find cache hwloc\_get\_cache\_covering\_cpuset, [37](#page-46-0) hwloc\_get\_shared\_cache\_covering\_obj, [37](#page-46-0) hwlocality\_helper\_find\_covering hwloc\_get\_child\_covering\_cpuset, [35](#page-44-0) hwloc\_get\_obj\_covering\_cpuset, [35](#page-44-0) hwlocality\_helper\_find\_coverings hwloc get next obj covering cpuset by depth, [36](#page-45-0) hwloc\_get\_next\_obj\_covering\_cpuset\_by\_ type, [36](#page-45-0) hwlocality helper find inside hwloc get largest objs inside cpuset, [33](#page-42-0) hwloc\_get\_nbobjs\_inside\_cpuset\_by\_depth, [33](#page-42-0) hwloc\_get\_nbobjs\_inside\_cpuset\_by\_type, [33](#page-42-0) hwloc\_get\_next\_obj\_inside\_cpuset\_by\_depth, [34](#page-43-0) hwloc\_get\_next\_obj\_inside\_cpuset\_by\_type, [34](#page-43-0) hwloc\_get\_obj\_inside\_cpuset\_by\_depth, [34](#page-43-0) hwloc\_get\_obj\_inside\_cpuset\_by\_type, [34](#page-43-0) hwlocality\_helper\_traversal hwloc get closest objs, [38](#page-47-0) hwlocality\_helper\_traversal\_basic hwloc get common ancestor obj, [31](#page-40-0) hwloc\_get\_next\_child, [31](#page-40-0) hwloc get next obj by depth, [31](#page-40-0) hwloc\_get\_next\_obj\_by\_type, [31](#page-40-0) hwloc get system obj, [32](#page-41-0) hwloc obj is in subtree, [32](#page-41-0) hwlocality helper types hwloc\_get\_type\_or\_above\_depth, [30](#page-39-0) hwloc\_get\_type\_or\_below\_depth, [30](#page-39-0) hwlocality\_information hwloc\_get\_depth\_type, [24](#page-33-0) hwloc\_get\_nbobjs\_by\_depth, [24](#page-33-0) hwloc\_get\_nbobjs\_by\_type, [25](#page-34-0) hwloc\_get\_type\_depth, [25](#page-34-0) hwloc\_topology\_get\_depth, [25](#page-34-0) hwloc\_topology\_is\_thissystem, [25](#page-34-0) HWLOC TYPE DEPTH MULTIPLE, [24](#page-33-0) HWLOC\_TYPE\_DEPTH\_UNKNOWN, [24](#page-33-0) hwlocality\_linux\_cpumap hwloc linux parse cpumap file, [48](#page-57-0)

hwlocality\_linux\_libnuma\_bitmask hwloc cpuset from linux libnuma bitmask,  $50$ hwloc cpuset to linux libnuma bitmask, [50](#page-59-0) hwlocality\_linux\_libnuma\_nodemask hwloc cpuset from linux libnuma nodemask, [51](#page-60-0) hwloc cpuset to linux libnuma nodemask, [51](#page-60-0) hwlocality\_linux\_libnuma\_ulongs hwloc\_cpuset\_from\_linux\_libnuma\_ulongs,  $\overline{40}$ hwloc cpuset to linux libnuma ulongs, [49](#page-58-0) hwlocality\_objects hwloc\_obj\_t, [18](#page-27-0) hwlocality\_topology hwloc\_topology\_t, [15](#page-24-0) hwlocality\_traversal hwloc get obj by depth, [26](#page-35-0) hwloc\_get\_obj\_by\_type, [26](#page-35-0) hwlocality\_types hwloc\_compare\_types, [17](#page-26-0) hwloc obj type t, [16](#page-25-0) HWLOC\_TYPE\_UNORDERED, [16](#page-25-0) last\_child hwloc\_obj, [60](#page-69-0) logical\_index hwloc\_obj, [60](#page-69-0) machine hwloc obj attr u, [62](#page-71-0) memory kB hwloc\_obj\_attr\_u::hwloc\_cache\_attr\_s, [53](#page-62-0) hwloc\_obj\_attr\_u::hwloc\_machine\_attr\_s, [54](#page-63-0) hwloc\_obj\_attr\_u::hwloc\_memory\_attr\_s, [56](#page-65-0) misc hwloc\_obj\_attr\_u, [63](#page-72-0) name hwloc obj, [60](#page-69-0) next\_cousin hwloc obj, [60](#page-69-0) next\_sibling hwloc\_obj, [60](#page-69-0) node hwloc obj attr u, [63](#page-72-0) Object Type Helpers, [30](#page-39-0) Object/String Conversion, [27](#page-36-0) OpenFabrics-Specific Functions, [52](#page-61-0) os\_index hwloc\_obi, [60](#page-69-0) os\_level

hwloc\_obj, [60](#page-69-0) prev\_cousin hwloc\_obj, [60](#page-69-0) prev\_sibling hwloc\_obj, [60](#page-69-0) Retrieve Objects, [26](#page-35-0) sibling\_rank hwloc\_obj, [60](#page-69-0) system hwloc\_obj\_attr\_u, [63](#page-72-0) The Cpuset API, [40](#page-49-0) Topology context, [15](#page-24-0) Topology Object Types, [16](#page-25-0) Topology Objects, [18](#page-27-0) type hwloc\_obj, [60](#page-69-0) userdata hwloc\_obj, [61](#page-70-0)